SSOO O la Associazione Nazionale Docenti di Laboratorio

Assodolab: cinque punti ben precisi da portare

Il riconoscimento dei crediti formativi universitari

Formazione e Aggiornamento a costo zero Concorso giornalistico riservato agli studenti degli Istituti Superiori della Sesta Provincia Pugliese

Lo sviluppo della conoscenza in una società

Il problema della sicurezza nel commercio

La formazione e l'aggiornamento del personale della Scuola passa attraverso l'Associazionismo I corsi di formazione e aggiornamento dell'Assodolab

L'Assodolab è pronta alla stipula di una convenzione con i Csa, Uffici Scolastici Regionali, Ministero P.I. ecc...

Multimedialità e apprendimento Utilizzare formule 3D in Excel

globale e multiculturale Shopping on line...

elettronico

nel corso degli anni

News dalla scuola e dintorno **Benvenuti in Photoshop** I linguagai e traduttori

Sede Nazionale - Via Cavour, 76 - 71049 TRINITAPOLI FG - Italy Rivista trimestrale dell'Assodolab - Distribuzione aratuita Anno VIII - n. 4 - Settembre-Dicembre 2007

avanti a livello associativo

ai docenti diplomati La gestione di tabelle

### **Associazione Professionale Disciplinare**

Ente accreditato e qualificato che offre formazione al personale della Scuola - D.M. 177/2000 e Direttiva n. 90 del 01/12/2003 -Decreto del Ministero dell'Istruzione - Ufficio VI - del 29 luglio 2005, Prot. n. 1281 Telefono Mobile del Presidente 339.2661022 - Codice Fiscale e Partita I.V.A. 03039870716 - Associazione iscritta all'Ufficio di Registro di Cerignola e all'Albo delle Associazioni della «Città di Trinitapoli» - Conto Corrente Postale n. 13014758 Website: www.assodolab.it - E-mail: redazione@assodolab.it - agostino.delbuono@assodolab.it - segreteria@assodolab.it

**Associazione Nazionale** Docenti di Laboratorio

# **Assodolab**

**Assodolab: Cinque punti ben precisi da portare avanti a livello associativo...** 

## Il saluto del presidente...

- la mancata discussione della proposta di Legge presentata alla Camera dei Deputati n. 745 d'iniziativa dell'on. Deputato **Angela Napoli**, relativa al "Riconoscimento della qualifica di "lavoro usurante" per l'attività svolta dai docenti delle istituzioni scolastiche pubbliche

di ogni ordine e grado».

avanti in altre sedi:

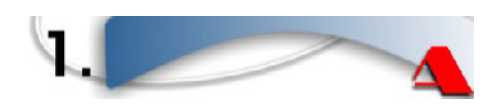

- la mancata discussione in sede parlamentare delle proposte di Legge n. 2393 e n. 2471 presentate il 4 e 16 aprile, rispettivamente dall'on. **Angela Napoli** (Alleanza Nazionale) e dall'on. **Salvatore Greco** (UDC) relativa al passaggio al VII livello retributivo;

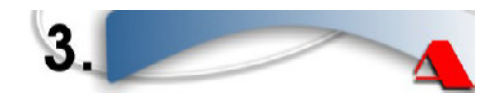

- la mancata riconversione universitaria dei docenti diplomati che insegnano negli istituti di istruzione secondaria di secondo grado;

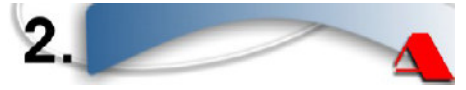

- la mancata distribuzione di risorse finanziarie all'Assodolab per attività di formazione e aggiornamento del personale docente e di Laboratorio che prestano servizio nelle scuole secondarie superiori statali;

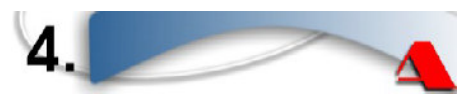

- la mancata unificazione delle due classi di concorso A075 e A076 in un'unica classe denominata «A075 – Tecnologie dell'Informazione e della Comunicazione»;

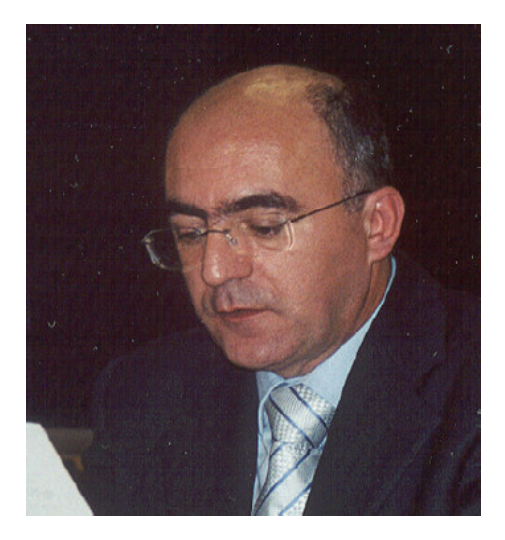

*Il prof. Agostino Del Buono, presidente nazionale dell'Assodolab, esperto in Tecnologie dell'Informazione e della Comunicazione.* 

#### Gentili Colleghi,

in qualità di presidente dell'Assodolab, mi ritengo particolarmente orgoglioso di questa possibilità offerta alla nostra Associazione di proseguire nella sua attività di «aggiornamento e formazione» che da più di sei anni si è reso possibile organizzare un po' in tutta Italia.

Questo grazie al sostegno e alla tenacia di: tutti gli associati che credono nella attività dell'Assodolab; degli Istituti Scolastici che ospitano le attività formative dell'Associazione; tutti i docenti relatori che intervengono di volta in volta nelle varie regioni d'Italia.

Nonostante le comprovate competenze professionali non siamo ancora riusciti ad ottenere **«parità di riconoscimento giuridico ed economico»** degli altri insegnanti. Se oggi siamo qui riuniti è perché riteniamo ancora che qualcuno, nell'ambito istituzionale, possa prendere in seria considerazione le nostre richieste e i nostri diritti costituzionali, come quello della parità di trattamento a parità di condizioni, che ci sembrano violati. In questo anno, la nostra Associazione, è particolarmente coesa sui seguenti punti da portare

**Il primo punto** pone particolare attenzione alla mancata discussione in sede parlamentare delle due proposte di Legge che servono a far acquisire «pari dignità» ai docenti diplomati rispetto i colleghi laureati. Il legislatore, con l'art. 5 della Legge 3 maggio 1999, n. 124 e successive circolari del Ministero dell'Istruzione ha «parificato giuridicamente» le funzioni di docenza ma rimane comunque un vuoto a "livello retributivo".

I docenti diplomati, infatti, svolgono funzioni di presidenti e di commissari agli esami di Stato con una differenza retributiva pur svolgendo il medesimo ruolo istituzionale. L'iniziativa degli onorevoli deputati Napoli e Greco, a cui si sono aggiunti già altri cofirmatari, riguarda l'«Inquadramento dei docenti di stenodattilografia e dei docenti tecnico - pratici di laboratorio nel ruolo dei docenti laureati di cui alla tabella C annessa al decreto-legge 30 gennaio 1976, n. 13, convertito, con modificazioni, dalla legge 30 marzo 1976, n. 88, e rimodulazione delle ore di compresenza». Certo non è semplice portare alla "discussione" in sede parlamentare una proposta di Legge elaborata dall'opposizione di questo Governo ma noi ci crediamo fortemente perché serve a ristabilire quell'equilibrio proprio che occorre tra colleghi che lavorano in uno stesso ambiente di lavoro.

**Il secondo punto** esamina la mancata distribuzione di risorse finanziarie all'Assodolab. Ogni anno il Ministero dell'Istruzione stanzia miliardi per la formazione degli insegnanti sia delle scuole primarie, sia delle scuole secondarie. Allo stato attuale, nonostante che l'Assodolab, Associazione Nazionale docenti di Laboratorio sia stata riconosciuta dal Ministero dell'Istruzione quale Associazione Professionale Qualificata che effettua formazione in tutta Italia (Decreto Ministeriale 177/2000 e Direttiva n. 90 del 01/12/2003) non ha ottenuto un centesimo di €uro di questi fondi. Va da se che i corsi effettuati dall'Associazione vengono pagati direttamente dai docenti partecipanti o con la quota associativa o con una tassa minima di iscrizione al corso.

**Il terzo punto** riguarda la mancata riconversione universitaria dei docenti diplomati. La formazione in itinere dell'insegnante dovrebbe essere a nostro parere effettuato non dalle scuole con un semplice aggiornamento della durata di alcuni giorni (così come avviene tutt'ora), ma un aggiornamento universitario che permette al docente, in futuro, una diversa collocazione sia giuridica che economica. Infatti, non c'è motivazione, stimolo alcuno da parte del docente partecipare a dei corsi organizzati dallo stesso Istituto scolastico dove si presta servizio se non vi è alcun ritorno giuridico e/o economico. Ecco perché gli iscritti all'Assodolab rivolgono particolare attenzione ai corsi universitari di «Laurea triennale» nell' ambito delle «Tecnologie dell'Informazione e della Comunicazione» ma con la complicità di tre soggetti: Ministero dell'Istruzione che dovrebbe innalzare la carriera del docente, Università e Associazione Professionale Assodolab per la stipula di una «convenzione» per il riconoscimento di 60 crediti formativi (CFU) a tutti i docenti diplomati, oltre agli esami sostenuti fino ad oggi nelle Università italiane. Solo così facendo, riconoscendo i «Crediti formativi» ad personam degli anni pregressi (quelli maturati nel loro percorso di insegnamento) gli insegnanti diplomati potrebbero vedere la propria posizione in un certo modo salvaguardata.

**Ai docenti diplomati che fanno parte della classe di concorso A075, A076 e agli insegnanti tecnico pratici che appartengono alle classi di concorso C, quali sono i crediti che un Ateneo potrebbe riconoscere? E soprattutto, si abbrevia veramente il percorso di studi?** 

Le due domande le abbiamo rivolte al presidente nazionale dell'ASSODOLAB, prof. Agostino Del Buono che ci ha risposto chiaramente sulla questione.

«Se parliamo di docenti che appartengono alla classe di concorso A075 e A076 o di insegnanti tecnico pratici inseriti nella Classe C, stiamo parlando di insegnanti di ruolo. L'insegnante di ruolo è un docente che ha un contratto di lavoro a tempo indeterminato e sicuramente, nella sua carriera di buon docente, avrà svolto una serie di attività tali da consentire un riconoscimento di crediti formativi universitari. L'importante però è trovare l'Università giusta e soprattutto tener presente che i crediti formativi universitari dovranno essere riconosciuti dall'Università "prima" dell'iscrizione e non "dopo" come succede molto spesso. Le attività svolte dal buon docente nella sua attività professionale potrebbero riguardare aspetti diversi. L'insegnante potrebbe aver acquisito esperienze di Post Diploma ottenendo un "Attestato di specializzazione" oppure un Attestato di specializzazione per attività di sostegno agli alunni in situazione di Handicap, ed ancora: Attestato ECDL, conoscenza lingue straniere, organizzazione e coordinamento dei corsi di aggiornamento autorizzati dal M.I., direzione dei corsi di aggiornamento autorizzati dal M.I., potrebbe aver frequentato corsi organizzati dalla stessa Assodolab in quanto è una Associazione Professionale riconosciuta dal Ministero dell'Istruzione quale «Ente accreditato e qualificato che offre formazione - D.M. 177- /2000 e Direttiva n. 90 del 01dicembre 2003», oppure essere stato designato dal dirigente scolastico come Tutor d'aula nei corsi PON,

................................... *Continua dalla pagina precedente...* 

**Il quarto punto** considera la proposta di unificare due classi di concorso, la A075 e la A07- 6, in una sola, nuova nel suo genere, denominata «A075 – Tecnologie dell'Informazione e della Comunicazione». Attualmente le due classi di concorso, vengono impartite negli Istituti Tecnici Commerciali ed Istituti Professionali Commerciali. Spesse volte, in una stessa provincia, in una classe di concorso vi è il personale di ruolo in esubero mentre nell' altra si ricorre a personale con contratto di lavoro annuale con uno spreco di denaro da parte dell'Amministrazione scolastica. Considerato poi che in questi ultimi anni la dicitura «Trattamento testi ed elaborazione dati» è quanto mai obsoleta poiché vanno sempre più affermandosi le «Tecnologie dell'Informazione e della Comunicazione» intesa come disciplina che abbraccia veramente tutto ciò che riguarda la comunicazione e il mondo dell'informazione, si dovrebbe portare ad una nuova ridenominazione delle due classi di concorso.

**Il quinto punto** guarda attentamente la mancata discussione della proposta di Legge n.

POR, FSE, docenza III Area ecc... Ed ancora: nomina a Funzione Obiettivo, nomina a presidente o componente commissione esami di maturità, commissione corsi abilitanti, aver pubblicato degli articoli sui quotidiani, sulle riviste specializzate, sui periodici in genere oppure dei libri nel corso degli anni. Se il docente dovesse optare per l'iscrizione ad una Università che ha a che fare con la "comunicazione multimediale" o "tecnologie dell'informazione e della comunicazione" potrà far valere anche la realizzazione lavori originali, quali: siti web, grafica fotografica, grafica editoriale, registrazione di loghi, prodotti audiovisivi e/o multimediali realizzati sia su CD-ROM sia inseriti su siti web, ecc... nonché l'iscrizione all'albo dei giornalisti pubblicisti se svolge la sua attività anche saltuariamente per conto di un giornale. Sono queste, in linea di massima, le attività del docente diplomato deve far riconoscere all'Università, qualsiasi essa sia, dal Nord al Sud, dall'Est all'Ovest, piccola o grande che sia. Non bisogna accontentarsi della "manciata di crediti universitari" che qualche Università offre al docente diplomato. E' opportuno insistere affinché tutti i titoli acquisiti negli anni di lavoro vengano valutati al meglio. Non occorre disperdere nessun titolo. E' bene rammentare alle Università che al docente diplomato non gli occorre obbligatoriamente la Laurea triennale per continuare ad insegnare...». Alla seconda domanda posta al presidente nazionale dell'ASSODOLAB, il prof. Agostino Del Buono risponde: «Il percorso universitario dura in genere un minimo di tre anni, pari a 180 CFU. Il riconoscimento dei crediti formativi universitari da parte dell'Ateneo ne abbrevia uno, poi occorre vedere se il docente ha sostenuto qualche esame universitario in precedenza e quindi, vi sarà ancora un ulteriore riconoscimento e convalida di alcuni esami universitari. Ma soprattutto, per il docente diplomato che si accinge a prendere questa strada occorre che ci sia la consapevolezza che il percorso di studi deve essere terminato il più presto possibile, senza aspettare altri dieci anni… Quindi il percorso, quello "buono" dovrà consistere al massimo in 1-2 anni di

745 presentata in data 16 maggio 2006 dall'onorevole deputato Angela Napoli. Ma prima di dare un giudizio sulla proposta di Legge, vediamo di conoscere qualcosa di più sui «lavori usuranti» disciplinati già dal Decreto Legislativo 11 agosto 1993 n. 374, Allegato A e successivi. La «sindrome di burnout», riguarda particolarmente le cosiddette «professioni di aiuto», cioè quelle professioni che si lavoro a stretto contatto con altri individui. In prima linea sembrano essere esposti gli insegnanti, medici, infermieri, poliziotti, avvocati ecc… La perdita di "autostima" e di "self efficacy" può portare a delle ripercussioni negative sia per il docente, sia per la stessa azienda-scuola. Quando non ci si adatta allo stress lavorativo ed avviene una "ritirata psicologica" dal lavoro, unito ad un eccessivo stress o insoddisfazione per la vocazione iniziale di docente, quando il lavoro di insegnante viene considerato dal professionista solo ed esclusivamente "lavoro puro e semplice" e si ha quella perdita di entusiasmo, interesse e senso di responsabilità, allora è molto probabile cadere in questa sindrome. Uno stress continuo nell'am-

.....................................

**ASSODOLAB** Associazione Nazionale Docenti di Laboratorio

3.

# **Assodolab**

**Il riconoscimento dei Crediti Formativi Universitari ai docenti diplomati...** 

permanenza all'Università. Non di più». Invitiamo i lettori, docenti diplomati che insegnano nelle scuole italiane a tenere costantemente sotto controllo il sito **www.assodolab.it** alla voce "Formazione Universitaria". Non si sa mai, l'Associazione potrebbe stipulare una convenzione con qualche Università italiana che permette al docente di abbreviare ulteriormente la loro permanenza negli Atenei.

**Carla Minchillo**  carla.minchillo@tiscali.it

**Noi siamo pronti alla stipula di una convenzione per il riconoscimento dei Crediti Universitari e voi?** 

biente di lavoro a causa di patologie psichiatriche, unito a infiammazioni croniche delle corde vocali, polipi, tumori laringo-faringee possono portare al ricorso di commissioni medico militari per il riconoscimento delle patologie contratte in servizio. Ecco il perché della proposta di Legge che mira al «Riconoscimento della qualifica di "lavoro usurante" per l'attività svolta dai docenti delle istituzioni scolastiche pubbliche di ogni ordine e grado».

Questo sono i cinque punti che l'Assodolab porterà avanti nel triennio 2007/2009 a cui andranno aggiunti altri che man mano si terranno importanti. Ci riuscirà? Certo non sarà di facile attuazione ed il merito non potrà essere solo del presidente ma di tutti i collaboratori e soci che ogni anno danno fiducia ad un programma scritto ben definito. Noi abbiamo intenzione di provarci e siamo sicuri che anche tu, con il tuo prezioso contributo, possiamo farcela insieme.

**Prof. Agostino Del Buono**  Presidente Nazionale Assodolab agostino.delbuono@assodolab.it

Associazione Nazionale Docenti di Laboratorio

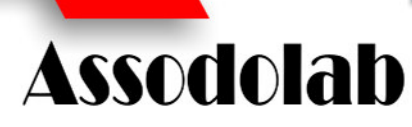

## **Come gestire tabelle su più pagine in Word.**

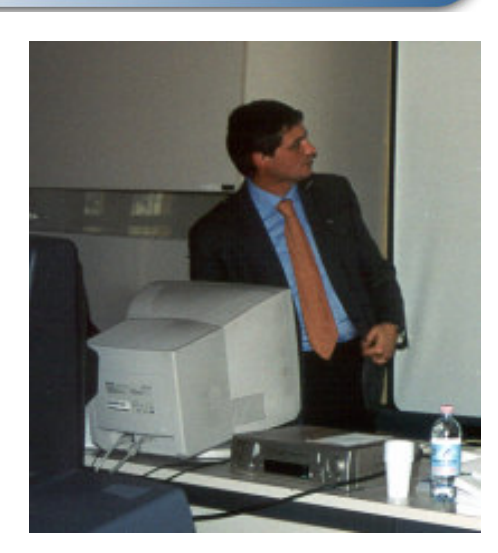

*Il prof. Corrado Del Buono in alcuni momenti in un corso di formazione e aggiornamento organizzato dall'Assodolab a Milano. Il docente, laureato presso l'Università agli Studi «Luigi Bocconi» di Milano è in servizio presso l'I.P.S.S.C.T.S. "Graziella Fumagalli" di CASATENOVO (Lecco).* 

Quando la tabella non trova capienza in una pagina di un documento, spesso, si procede con la creazione di tante tabelle, una per ogni pagina. Questo modo di procedere, che a prima vista potrebbe sembrare più semplice e rapido, non è consigliato per diverse ragioni: quando le righe di una tabella differiscono per quantità di contenuto, ad esempio, si rischia di avere documenti con pagine "monche" ovvero la cui lunghezza differisce, anche in modo consistente, con le altre pagine del documento; inoltre, poiché Microsoft Word adatta, per impostazione predefinita, la larghezza delle colonne al contenuto delle singole celle, si rischia di avere, se non si creano colonne dalla larghezza fissa, tabelle con layout differenti tra una pagina e l'altra.

In questo tutorial analizzeremo alcune semplici procedure che Microsoft Word mette a disposizione per una corretta impaginazione di una tabella su più pagine di documento. **[…]** 

## La gestione di tabelle

I "problemi" da affrontare sono essenzialmente due:

- fare in modo che l'intestazione della tabella venga "ripetuta" su ogni pagina del documento;
- decidere se evitare che una stessa riga, posizionata in fondo alla pagina, venga "suddivisa" tra la pagina corrente e quella successiva (in quest'ultimo caso, il problema non sussiste se i dati contenuti nelle celle della tabella non superano la larghezza delle celle).

Le procedure che consentono la risoluzione di tali problemi possono essere avviate in qualsiasi momento, anche successivo alla creazione della tabella: pertanto, creiamo innanzitutto la nostra tabella e completiamola dei dati, non curandoci della impaginazione estetica.

Successivamente, per fare in modo che l'intestazione della tabella venga ripetuta su ogni pagina del documento è sufficiente selezionare la riga di intestazione, utilizzare il comando **Proprietà tabella** del menu **Tabella** o del

Al termine della procedura, su ogni pagina sulla quale si estende la tabella verrà ripetuta la riga di intestazione: da notare che, queste ultime non sono accessibili e, pertanto, per apportare eventuali modifiche, occorre intervenire sulla riga di intestazione della prima pagina della tabella.

Come si può osservare dall'immagine, l'opzione superiore ovvero "**Permetti la divisione della riga tra le pagine**", che per impostazione predefinita è attiva, consente invece di risolvere il secondo problema posto. Se si intende mantenere il contenuto della riga su di una sola pagina, onde evitare di utilizzare i pulsanti **Riga successiva** e **Riga precedente** posti nella scheda della finestra, ed eliminare, una per una, la spunta sull'opzione, è sufficiente selezionare l'intera tabella prima di utilizzare il comando **Proprietà tabella** e disattivare, un'unica volta, la spunta sull'opzione.

#### **Corrado Del Buono**

webmaster@corradodelbuono.it

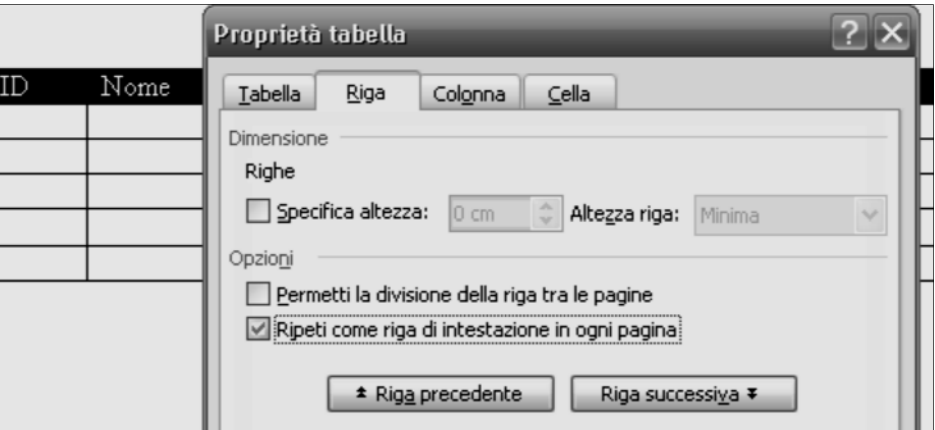

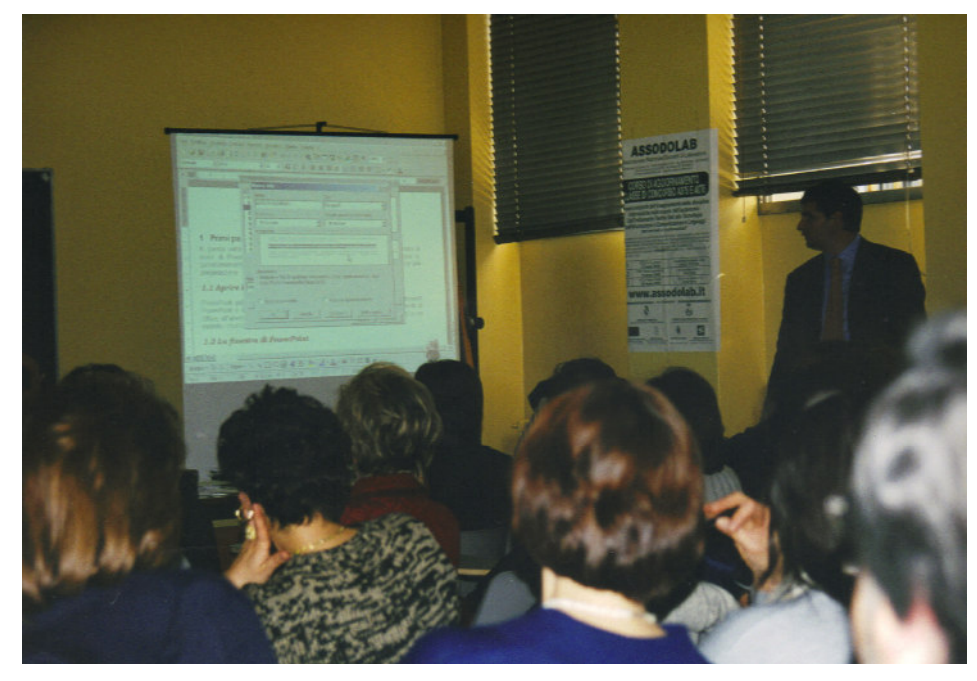

Invia i tuoi articoli a: **redazione@assodolab.it**  Dopo averli valutati verranno pubblicati on line e sulla rivista Assodolab

Per ulteriori informazioni scrivere a: **segreteria@assodolab.it**  oppure telefonare al numero 339.2661022

## Formazione a costo zero...

Il costo di iscrizione e frequenza ai corsi di formazione e aggiornamento indetti dalle Associazioni Professionali dei docenti devono essere rimborsati dal Dirigente Scolastico oppure no? E l'abbonamento alle riviste specifiche? Queste ed altre domande le abbiamo rivolte al presidente nazionale dell'Assodolab (Associazione Nazionale Docenti di Laboratorio) che ha sede, a Trinitapoli, nella Sesta Provincia Pugliese ed ha un proprio sito internet all'indirizzo **www.assodolab.it.** 

«La normativa – ha detto il presidente nazionale – per quanto riguarda il rimborso delle spese di autoaggiornamento sostenute dai docenti è molto chiara, ma nessuno la conosce. Spesse volte, anche i docenti non si interessano più di tanto. Perché informarsi se si può aver diritto alla frequenza di un corso della propria disciplina che si tiene lontano dalla propria residenza centinaia di chilometri se c'è la Scuola di appartenenza che organizza un corso di aggiornamento? Se nessuno reclama è il Dirigente scolastico che provvede ad organizzare con gli stessi soldi degli insegnanti, ricevuti dal Ministero dell'Istruzione, le «attività di aggiornamento di didattica generale». Ma chi desidera frequentare un Corso di aggiornamento al di fuori dalle solite mura scolastiche, può tranquillamente farlo, ma deve attenersi ad alcuni accorgimenti necessari per ottenere il rimborso stesso.

Mi sembra opportuno – continua il presidente – che qualcuno spieghi una volta per tutte, ai docenti interessati, come funziona tutto l'iter per ottenere il rimborso da parte dell'Istituzione scolastica ove si presta servizio».

#### **1. IL DIRITTO ALL'AUTOAGGIORNAMEN-TO**

Innanzitutto occorre tener presente da una parte il diritto all'autoaggiornamento che nel Contratto Collettivo Nazionale del comparto scuola 2002-2005, al comma 12 dell'art. 62 (Fruizione del diritto alla formazione) chiarisce che: "Per garantire efficacia nei processi di crescita professionale e professionalizzare i percorsi formativi saranno favorite le iniziative che fanno ricorso alla formazione a distanza, all'apprendimento in rete e all'autoaggiornamento, con la previsione anche di particolari forme di attestazione e di verifica delle competenze".

#### **2. IL RIMBORSO DELLE SPESE DI AUTO-AGGIORNAMENTO SOSTENUTE DAL DO-CENTE**

Occorre tener presente che il Contratto Collettivo Nazionale Integrativo del giugno 2002, affermando che l'autonomia scolastica e i processi innovativi e di riforma in atto nella scuola "richiedono un arricchimento e aggiornamento della professionalità del personale docente con azioni di formazione da realizzare anche mediante l'incentivazione di forme di autoaggiornamento differenziate per tipologie, strategie e obiettivi specifici", stabilisce i criteri e le modalità per il rimborso delle spese di autoaggiornamento sostenute dal personale docenti e applicando il dettato dell'art. 16 della Legge n. 448 del 28.12.2001.

Sono riconosciute come attività di autoaggiornamento quelle volte a sostenere le esigenze di sviluppo professionale dei docenti in relazione alle competenze disciplinari, metodologico-didattiche, organizzative, relazionali e di ricerca, nonché tutte quelle funzionali alla piena realizzazione del «Piano dell'offerta formativa» di ciascuna istituzione scolastica.

La Direttiva n. 70 del 17.06.2002 infatti, normalizza tale assetto ed elenca tra le iniziative rimborsabili quelle di seguito riportate a titolo di esempio:

- iniziative di formazione promosse da Enti accreditati o qualificati, riconosciuti dal Ministero dell'Istruzione, per la formazione e l'aggiornamento del personale della Scuola, in base al D.M. n. 177/2000 e Direttiva n. 90 del 1/12/2003;

- sottoscrizione di abbonamenti a riviste specializzate;

- acquisto di libri;

- abbonamenti a siti telematici.

Anche nella Direttiva n. 45 del 4 aprile 2005 riguardante la formazione del personale docente per l'Anno Scolastico 2005/2006 viene ribadito all'art. 4 (Livelli di intervento) che «il piano annuale delle istituzioni scolastiche si potrà articolare, tra l'altro, in iniziative realizzate in autoaggiornamento secondo le tipologie e le modalità definite dall'art. 3 della Direttiva n. 70 del 2002».

#### **3. COSA FARE PER AVERE IL RIMBORSO DELLE SPESE DI AUTOAGGIORNAMENTO SOSTENUTE?**

Per ottenere il rimborso delle spese di autoaggiornamento sostenute o quelle riguardanti l'abbonamento annuale alla rivista ASSODO-LAB (organo trimestrale dell'Associazione) occorre però fare attenzione a questi cinque punti appresso indicati:

1. **ad inizio anno scolastico** il docente definisce le proprie necessità di formazione, individua i percorsi formativi proposti per l'anno scolastico in corso da Enti accreditati o qualificati, tra cui figura anche l'ASSODOLAB;

2. **entro il 30 settembre** di ciascun anno, (o entro il 1° collegio dei docenti di ottobre) il docente interessato a seguire un corso di formazione o aggiornamento con Enti accreditati e qualificati produce domanda al Dirigente scolastico di inserimento della attività formativa prescelta nel «Piano di aggiornamento annuale»;

3. **entro il 30 novembre** di ciascun anno scolastico, il Collegio dei Docenti deve deliberare (ai sensi dell'art. 13 del CCNI del 3- 1.08.99 e art. 65 del CCNI del 16.05.2003) per le spese di aggiornamento o di autoaggiornamento;

4. **entro il 31 dicembre** di ogni anno scolastico, il docente interessato dovrà produrre, l'istanza di rimborso al Dirigente Scolastico della sede dove presta servizio;

5. **entro 60 giorni** dalla presentazione della documentazione (art. 4, Dir. 70/02)., l'Istituto scolastico ove si presta servizio provvederà al rimborso delle spese debitamente documentate dal docente che ha versato la quota per il Corso di formazione e aggiornamento o quello relativo alla rivista.

Mi sembra che sia stata chiarita, una volta per tutte – ha affermato il presidente dell'Assodolab prof. Agostino Del Buono – come ottenere tutto ciò che si versa alle Associazioni riconosciute dal Ministero dell'Istruzione.

A questo punto dell'Anno Scolastico, si può tranquillamente inoltrare la domanda/richiesta al dirigente scolastico e seguire l'iter proposto. In fondo, formarsi ed aggiornarsi a costo «zero» è l'ideale e la nostra Associazione ve lo propone. Sta a voi vigilare che tutto procede per il meglio e partecipare se lo desiderate, gratuitamente, ai nostri Corsi di formazione.

#### **Carla Minchillo**

### **ASSODOLAB** Associazione Nazionale Docenti di Laboratorio

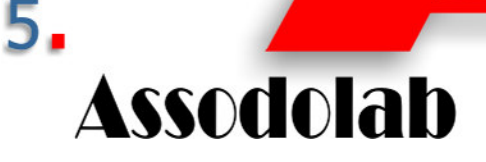

**Formazione e aggiornamento: è compito dei docenti tenersi informati…»** 

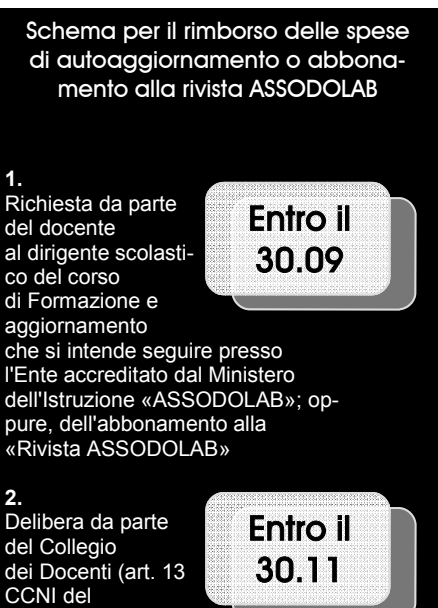

31/8/99 e art. 65 del CCNI del 16/5/2003).

#### **3.**

**4.** 

servizio, allegando la fotocopia delle «spese sostenute».

Frequenza del Corso di Formazione e Aggiornamento ASSODOLAB, oppure, abbonamento alla «Rivista ASSODOLAB». Il docente deve conservare la documentazione che attesti il costo sostenuto per l'attività di autoaggiornamento ASSODOLAB o dell'abbonamento alla rivista ASSODOLAB.

Produrre l'istanza di rimborso al Dirigente Scolastico della sede in cui il docente presta

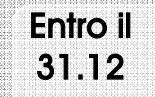

**5.**  Il rimborso verrà effettuato dalla Scuola entro 60 giorni dalla presentazione dell'istanza.

**Associazione Nazionale** Docenti di Laboratorio

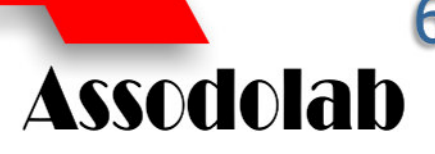

**Concorso riservato agli studenti degli Istituti Superiori della Sesta Provincia Pugliese** 

L'**ASSODOLAB**, Associazione Nazionale Docenti di Laboratorio, con sede sociale in Via Cavour, 76 – 71- 049 TRINITAPOLI in provincia di Foggia, in collaborazione con la redazione del quotidiano telematico  **www.lasestaprovinciapugliese.it**  organizza il

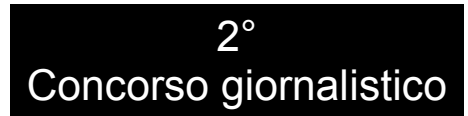

#### **Le finalità del concorso.**

Promuovere attraverso articoli giornalistici online il ruolo della Sesta Provincia Pugliese e delle dieci città che ne fanno parte.

#### **Gli articoli ammessi al Concorso.**

Gli articoli giornalistici ammessi al concorso devono essere inediti non ancora pubblicati su carta stampata o esistenti on-line su siti di informazione facenti capo a gruppi editoriali.

#### **I partecipanti al Concorso.**

Possono partecipare al Concorso tutti gli studenti italiani e stranieri degli Istituti di Istruzione Superiore Statali e privati che hanno sede in una o più città della istituenda Sesta Provincia Pugliese e precisamente: **Andria**, **San** 

## Al via il 2° Concorso giornalistico

**Ferdinando di Puglia**, **Barletta**, **Trinitapoli**, **Trani**, **Canosa di Puglia**, **Bisceglie**, **Margherita di Savoia**, **Spinazzola e Minervino Murge**.

#### **La tassa di iscrizione.**

Il contributo per la tassa di iscrizione al concorso è fissato in **€uro 6,00** per articolo, fino ad un massimo di tre articoli per autore. L'importo andrà versato unicamente sul conto corrente postale n. 13014758 intestato a: ASSODOLAB – Via Cavour, 74 – 71049 TRI-NITAPOLI FG; nella "causale" dovrà essere indicata la dicitura: *"2° Concorso Giornalistico"*. Il versamento potrà essere fatto anche cumulativo per ogni singola Istituzione scolastica; in questo caso la scuola dovrà comunicare i nominativi degli studenti che hanno aderito all'iniziativa. La ricevuta di versamento o la semplice dichiarazione di versamento effettuato (con tutti i dati del timbro postale), dovrà essere allegata al file ed inviata contestualmente all'articolo, in un'unica e-mail indirizzata a:

#### **concorso@lasestaprovinciapugliese.it**

#### **I termini e condizioni per la partecipazione al Concorso.**

L'articolo dovrà essere elaborato da un solo studente e dovrà essere lungo al massimo **2.500 caratteri**, compreso titolo ed eventuale sottotitolo. Il contenuto dell'articolo potrà riguardare sia i fatti di cronaca locale, di attualità, di sport, di spettacolo, di turismo, di politica, di costume, di economia, di cultura, di spettacoli, ecc… purché inerente i fatti successi nell'ultimo periodo in uno dei Comuni della Sesta Provincia Pugliese.

#### **L'invio dell'articolo.**

Gli studenti partecipanti dovranno far pervenire il loro articolo dal **5 al 23 dicembre 2007**. L'articolo in formato **.doc** o **.rtf**, insieme all'attestazione di versamento della tassa di iscrizione, dovrà essere inviato al seguente indirizzo di posta elettronica: **concorso@lasestaprovinciapugliese.it** La redazione invierà una e-mail di *"conferma ricezione e leggibilità del documento"*. Gli articoli giornalistici dovranno essere accompagnati dalle seguenti informazioni: nome, cognome, indirizzo, recapiti telefonici e di posta elettronica, data di nascita, Istituto scolastico frequentato, indirizzo di studi, classe e sezione. L'omissione di una di queste informazioni può comportare l'esclusione dal concorso, previo avviso. La Segreteria Assodolab verificherà "a campione" i dati dichiarati dai partecipanti.

#### **La pubblicazione degli articoli.**

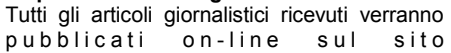

**www.lasestaprovinciapugliese.it** in una sezione appositamente predisposta o su altri siti web o riviste periodiche. Gli articoli possono essere altresì pubblicati su altri quotidiani o riviste cartacei dell'Associazione che ha indetto il concorso.

#### **La giuria.**

La Giuria sarà nominata a cura del Presidente dell'Assodolab e verrà resa nota sui seguenti siti web: **www.assodolab.it www.lasestaprovinciapugliese.it** entro il giorno **27 dicembre 2007**. L'opinione della Giuria è inappellabile.

#### **I premi.**

L'ASSODOLAB, Associazione Professionale Disciplinare, Ente accreditato presso il Ministero dell'Istruzione, rilascerà:

- <sup>a</sup> tutti i partecipanti un **"ATTESTATO"**, che potrà essere utilizzato dai giovani studenti per l'assegnazione del "credito formativo" da parte dei Consigli di Classe negli Istituti Superiori;
- ai partecipanti, utilmente classificati, saranno assegnati i premi che gli Sponsor, Enti ed Istituzioni della Sesta Provincia Pugliese metteranno a disposizione.

#### **La consegna dei premi.**

La consegna dei premi avverrà il giorno **29 dicembre 2007**. Ai giovani partecipanti, agli sponsor e a tutti coloro che hanno concesso il patrocinio verrà comunicato il luogo in cui si terrà la premiazione in tempo utile. I premi dovranno essere ritirati di persona e, in caso di reale impedimento si potrà utilizzare una *"delega"* ad una persona di fiducia. In questo caso, occorrerà allegare la copia di un documento di riconoscimento dei due soggetti. L'assenza alla premiazione verrà considerato come *"rinuncia al premio"*.

#### **L'accettazione delle norme del presente Regolamento.**

La partecipazione implica la piena accettazione delle norme del presente regolamento. Per tutto quanto non esplicitamente indicato i concorrenti si rimettono alle decisioni della Giuria.

#### **La Segreteria Organizzativa del Concorso.**

ASSODOLAB – Associazione Nazionale Docenti di Laboratorio – Via Cavour, 74 – 71049 TRINITAPOLI FG – Responsabile Nazionale dell'Associazione è il Prof. Agostino Del Buono –Telefono Cellulare: 339.2661022 – Indirizzo e-mail:

#### **concorso@lasestaprovinciapugliese.it**

ASSODOLAB, Il Presidente Nazionale Prof. Agostino Del Buono

*Il logo registrato del Quotidiano on-line LA SESTA PROVINCIA PUGLIESE.* 

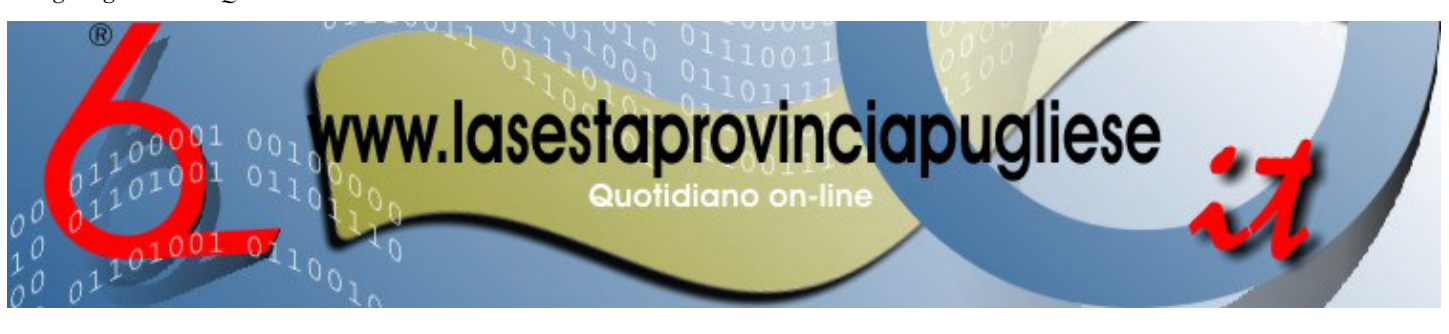

## La scorsa edizione del concorso

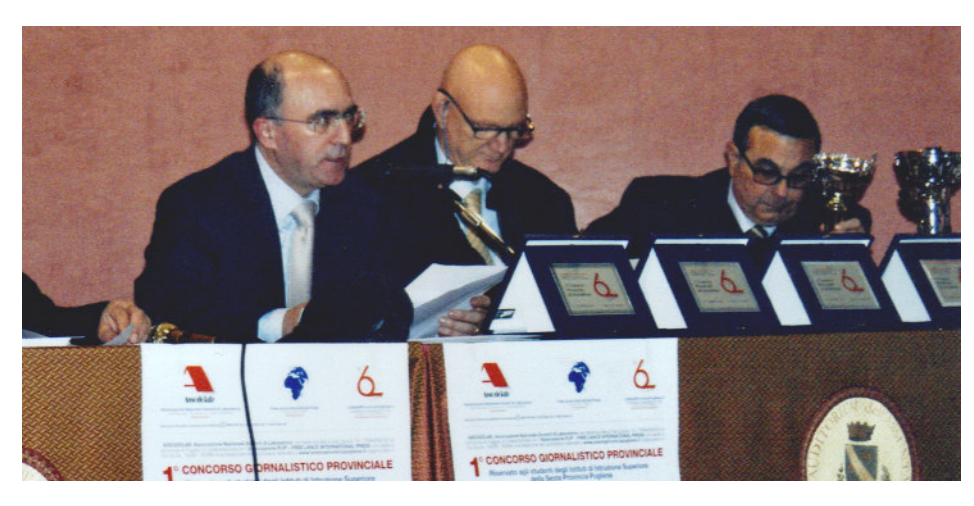

*Nella foto, il presidente nazionale dell'Assodolab, prof. Agostino Del Buono, il dott. Flaminio Aquilino, Assessore ai Servizi Sociali e il signor Rosario Sarcina, vice-presidente della giuria.* 

Dopo il primo evento, si parte con il secondo… Ad essere protagonisti sono gli studenti degli Istituti di Istruzione Superiore della Sesta Provincia Pugliese. E' proprio a loro che è riservato il «2° Concorso Giornalistico della Sesta Provincia Pugliese». A dare il via è l'ASSODOLAB – Associazione Nazionale Docenti di Laboratorio – la cui sede nazionale è a Trinitapoli, in collaborazione con il periodico on line LA SESTA PROVINCIA PUGLIE-SE. L'Associazione Disciplinare qualificata ed accreditata dal Ministero dell'Istruzione offre questa opportunità ai giovani che hanno voglia di partecipare ad una «gara sullo scrivere» e pubblicare così il loro articolo su alcuni siti web dell'Associazione ed anche su questa rivista cartacea.

#### **GLI STUDENTI PARTECIPANTI**

La prima edizione ha visto come vincitori gli studenti: Bruno Marco (Punti 27,00 – primo classificato – Tessera FLIP, Targa ricordo, Attestato, Confezione regalo); Di Biase Chiara (Punti 25,50 – secondo classificato – Tessera FLIP, Targa ricordo, Attestato, Confezione regalo); Pagano Concetta (Punti 25,00 – terzo classificato – Targa ricordo, Attestato, Confezione regalo); Filannino Claudia (Punti 24,00 – quarto classificato – Targa ricordo, Attestato, Confezione regalo); Buonacara Francesca (Punti 23,50 – quinto classificato – Coppa, Attestato, Confezione regalo); Pica Nicoletta (Punti 23,40 – sesto classificato – Coppa, Attestato, Confezione regalo); Pignatelli Angela (Punti 23,30 – settimo classificato – Coppa, Attestato, Confezione regalo); Vitrani Desirè (Punti 23,20 – ottavo classificato – Coppa, Attestato, Confezione regalo); Di Niso Giuseppe (Punti 23,10 – nono classificato – Coppa, Attestato, Confezione regalo); Gentile Paola (Punti 23,00 – decimo classificato – Coppa, Attestato, Confezione regalo).

Gli altri studenti che hanno partecipato al primo evento sono stati: Casamassima Michela, Cascella Rosangela, Colasuonno Gianluca, Dalessandro Stefania, Damato Giorgio, Deruggiero Marta, Fiorella Chiara, La macchia Sabrina Ilaria, Marzocco Marco, Mascolo Rita, Mastromauro Vanessa, Mavellia Valentina, Minchillo Carla, Rella Valentina, Santo Isabel Bianca, Scagliola Leonardo, Scoccimarro Francesca, Tedone Biagio, Vitobello Francesco.

#### **GLI ISTITUTI SCOLASTICI**

I partecipanti al «1° Concorso Giornalistico della Sesta Provincia Pugliese» frequentavano i seguenti istituti scolastici: Liceo Scientifico "Cafiero" di Barletta, Istituto di Istruzione Superiore "Staffa" di Trinitapoli, Liceo Linguistico "Ada Ceschin Pilone" di Spinazzola, Liceo Classico "A. Casari" di Barletta, Istituto di Istruzione Superiore "Ignazio Silone" di San Ferdinando di Puglia, Istituto Suore Salesiane dei Sacri Cuori di Barletta, Liceo Scientifico "Aldo Moro" di Margherita di Savoia.

Per la prima edizione il presidente dell'Assodolab ringrazia pubblicamente il Comune di Trinitapoli, La Cooperativa Coldiretti di San Ferdinando di Puglia nella persona del presidente dott. Giuseppe Martire e del direttore Vincenzo Di Modugno.

*Corrado Del Buono* 

------

*L'Assessore ai Servizi Sociali, dott. Flaminio Aquilino, mentre premia la studentessa Pagano Concetta della III P del Liceo delle Scienze Sociali "Staffa" di Trinitapoli.* 

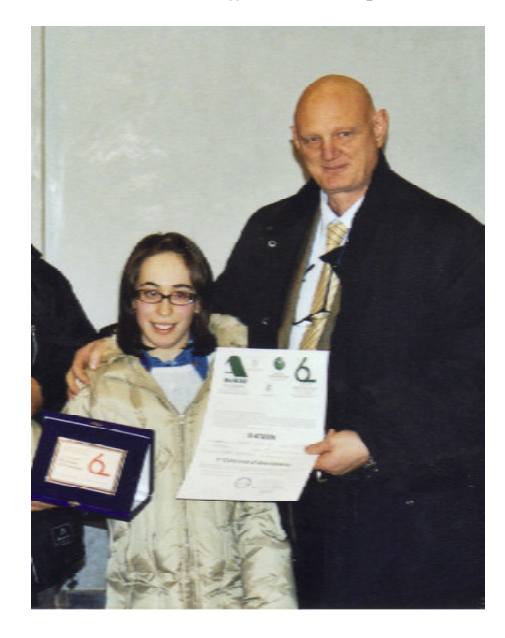

**ASSODOLAB** Associazione Nazionale Docenti di Laboratorio

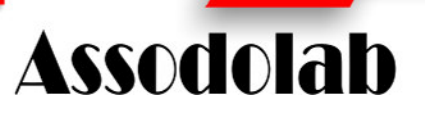

**Le scuole che hanno aderito al 1° Concorso giornalistico della Bat...** 

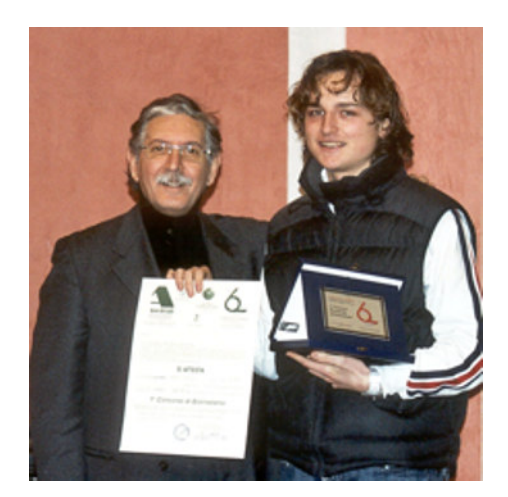

*Il vice sindaco, Nicola Di Feo, mentre premia lo studente Bruno Marco del Liceo Classico "A. Casardi" di Barletta, primo classificato alla 1^ edizione del Concorso Giornalistico organizzato dall'Assodolab.* 

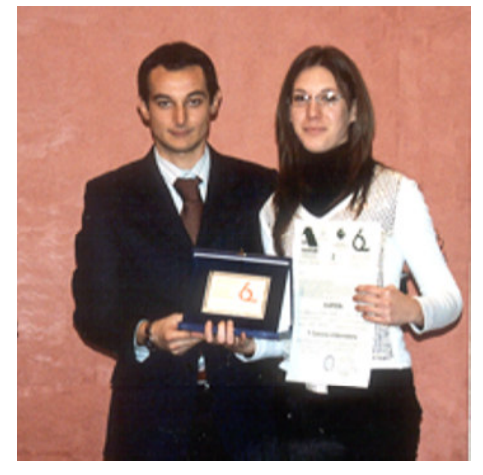

*Il dott. Ruggiero Marzocca, mentre premia la studentessa Di Biase Chiara della V G del Liceo delle Scienze Sociali "Staffa" di Trinitapoli.* 

Associazione Nazionale Docenti di Laboratorio

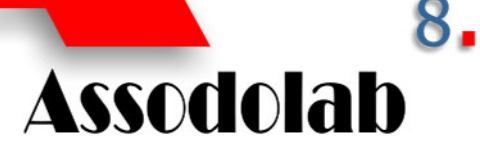

**L'uso dei mezzi multimediali nell'insegnamento, apprendimento, processi didattici e formativi...** 

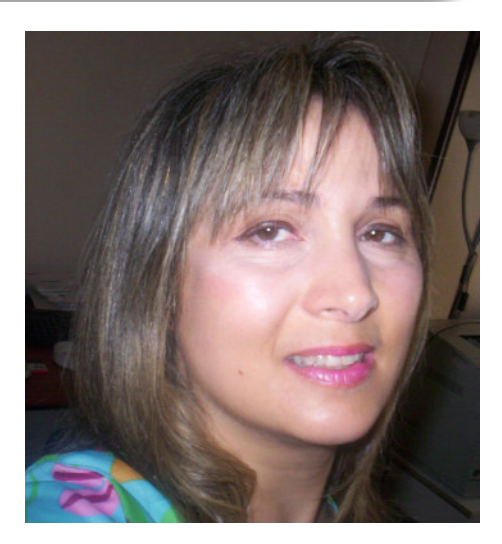

*La dott.ssa Lucia Scuteri, docente laureata presso l'Università agli Studi di Bologna in Lingue e Letterature straniere. Ha seguito diversi corsi di Master annuale di postlauream tra cui quello su «E-Learning» presso l'Università «Tor Vergata» di Roma.* 

L'uso dei mezzi multimediali può incidere notevolmente sul modo di concepire l'insegnamento, l'apprendimento, i processi didattici e formativi.

La stessa comunicazione tra gli esseri umani e lo scambio di informazioni è parte integrante di una struttura sociale. Gli strumenti e le tecnologie usate per produrre, elaborare, confrontare e scambiare informazioni si evolvono e mutano molto rapidamente insieme alla società stessa.

Una delle prime finalità che si pone la scuola oggi è formare menti capaci di spirito critico, di comprendere la realtà e di interagire con essa. Ai docenti, quindi l'arduo compito di fornire ai propri allievi le competenze necessarie a gestire, elaborare e comunicare informazioni.

Con l'uso di materiali multimediali la comunicazione non è più verticale, passiva, ma diventa circolare, interattiva, quindi sicuramente più stimolante, motivante e coinvolgente.

La multimedialità è efficace mediatore nei

## Multimedialità e apprendimento

processi d'apprendimento, nonché forte stimolo nei processi mentali ed elaborazione culturale. La nuova tecnologia (cellulare, computer, videogames, ecc…) è usata oggi non solo per sollecitare la flessibilità cognitiva, ma anche per promuovere comunicazione che abbatte le barriere spazio-temporali.

E' naturale, per qualcuno, qualche reticenza, nell'utilizzo delle tecniche multimediali nelle aule scolastiche. Il faraone rimproverò Toth per aver inventato la scrittura, perché, sosteneva, minacciava di distruggere la memoria. Da allora, da migliaia di anni, ogni nuova tecnologia basata sul linguaggio ha sempre suscitato sospetti e sconcerto: oggi internet trasforma la memoria in un ambiente virtuale, al di fuori della nostra mente, di ogni schema. Citando Derrick De Kerckhove "Internet offre la possibilità di connettere le menti dei singoli individui. I contenuti della memoria universale vengono riversati in Internet."

Com'è vero che molte facoltà mentali vengono delegate ai computer, è altrettanto provato che le nuove tecnologie non rendono pigri gli scolari, "al contrario, li impegnano in un processo di apprendimento di tipo situazionale,.. la fantasia non viene sostituita, benché integrata da quella virtuale". L'attenzione degli operatori scolastici si sposta: l'obiettivo formativo non è più trasmettere conoscenze, ma aiutare i discenti ad acquisire competenze e impadronirsi di strumenti che useranno in tutta la loro vita, aiutarli ad imparare come imparare ed elaborare. E' fondamentale far scoprire loro rilevanti attività cognitive, soprattutto quelle di natura trasversale alle operazioni mentali.

L'apprendimento multimediale avviene tramite diversi sistemi simbolici di codificazione e trattamento dell'informazione, interagenti con le specifiche rappresentative semantiche ed espressive. Le tecnologie multimediali promuovono l'«apprendimento per scoperta», il metodo scientifico: applicano l'approccio piagetiano didattico (intelligenza operatoriaconcreta) e il modello popperiano (ipotetico

deduttivo).<br>I fruitori I fruitori dell'insegnamento-apprendimento<br>multimediale si possono definire multimediale si possono definire "multialfabeti", perché sono elaboratori di mappe mentali, utilizzano linguaggi diversi per comunicare. I "multialbabeti" utilizzano una varietà di stili, comportamenti, atteggiamenti, quindi creano continuamente nuove mappe mentali.

Fra i tanti utilizzi degli strumenti informatici a scuola e fuori, possiamo annoverare la produzione di «IPERTESTI», che possono essere inseriti in rete e condivisi con il mondo (Wide Web World). Essi costituiscono senza dubbio un lavoro molto creativo e motivante, perché frutto di ricerca, sperimentazione, scoperta ed elaborazione di conoscenze ed esperienze.

Varie esperienze formative confermano che l'utilizzo di risorse multimediali elaborate e contestualizzate favorisce:

- la socializzazione;
- la progettualità;
- l'organizzazione e l'elaborazione delle conoscenze;
- la didattica ipertestuale e interdisciplinare;
- la motivazione dei discenti;
- l'apprendimento collaborativo;
- la ricerca e la sperimentazione;
- l'interculturalità;
- la flessibilità didattica;
- la motivazione all'apprendimento.

Il carattere di economicità spaziale e temporale dell'apprendimento multimediale gli ha conferito il posto d'onore tra i mezzi utilizzati per promuovere il "life long learning", in tutti i settori, cominciando dalle aziende private, terminando nelle scuole.

Certamente la lezione tecnologica non può sostituire completamente quella tradizionale, ma la può integrare e diversificare: il docente diventa "facilitatore del proceso d'apprendimento" favorisce lo studente in questa avventura meravigliosa che è l'apprendimento in tutto l'arco della nostra vita.

**Lucia Scuteri** 

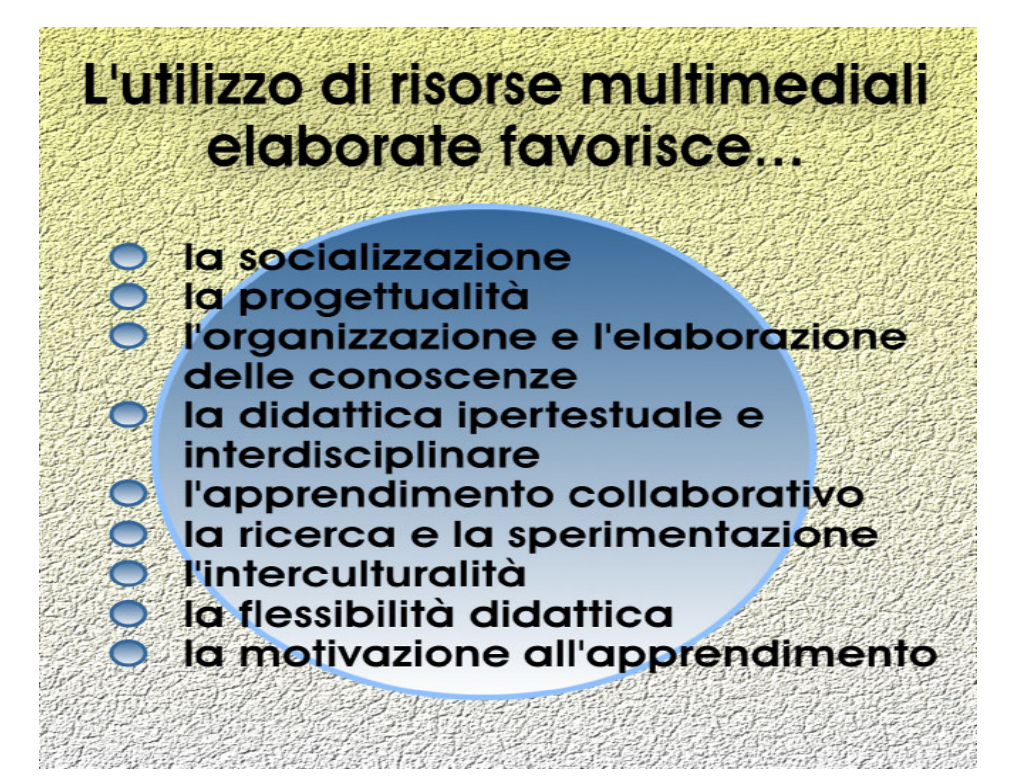

## Utilizzare formule 3D in Excel

Una formula 3D è una particolare calcolo che fa riferimento a valori contenuti in celle o in intervalli di celle che occupano la stessa posizione all'interno di più fogli elettronici. Il suo utilizzo è particolarmente indicato quando si lavora con fogli di calcolo "duplicati" contenenti uno stesso prospetto quantitativo e si desidera ottenere alcune informazioni aggiuntive che hanno per oggetto le stesse celle o intervalli di tutti i prospetti.

Supponiamo, ad esempio, di voler tenere sotto controllo le vendite di un'azienda che opera sia sul mercato interno sia su mercati esteri.

Nella maggior parte dei casi, si crea una tabella con una dozzina (per non esagerare!) di colonne, una per la descrizione delle linee di prodotto, e tante quante sono le regioni o gli stati esteri nei quali si vendono i propri prodotti; poi si aggiungono altre colonne intermedie per sommare dei valori significativi (ad esempio, un totale fatturato per ciascuna area geografica strategica, sia nazionale che estera): il risultato è un prospetto pieno di numeri (scritti con un carattere dalla dimensione minuscola per farlo rientrare nel foglio di stampa) che, spesso, necessita di ulteriori operazioni (nascondere le colonne, creare aree di stampa, creare tabelle pivot, …) per eseguire stampe parziali.

Una possibile soluzione al problema potrebbe essere quella di creare un prospetto a due colonne, una per la descrizione delle linee di prodotto, una per l'inserimento del fatturato riferito ad una sola area geografica, duplicare tale prospetto (dopo aver compilato la prima colonna) su altrettanti fogli di calcolo, e crearne infine uno che utilizzi formule 3D per calcolare i valori totali.

#### Ma vediamo, nel dettaglio, come si creano tali formule.

Una formula 3D si costruisce richiamando semplicemente al suo interno l'intervallo dei fogli seguito dalle coordinate di cella. Ad esempio, per sommare il contenuto della cella A1 dei primi dieci fogli di calcolo in una cella appartenente ad un ulteriore foglio di calcolo si utilizza la formula

#### **=SOMMA(Foglio1:Foglio10!A1)**

La formula 3D può contenere al suo interno anche altre funzioni di Excel; per calcolare la media dei valori inseriti sempre nelle celle A1 dei dieci fogli è sufficiente utilizzare la formula

#### **=MEDIA(Foglio1:Foglio10!A1)**

Torniamo ora al prospetto riepilogativo delle vendite.

Supponiamo di utilizzare i primi ventuno fogli della cartella di Excel per inserire le vendite fatte in ogni regione e altri cinque fogli per le vendite fatte in cinque Stati esteri. Il prospetto riepilogativo (costruito sul foglio27) potrebbe avere la struttura di seguito riproposta.

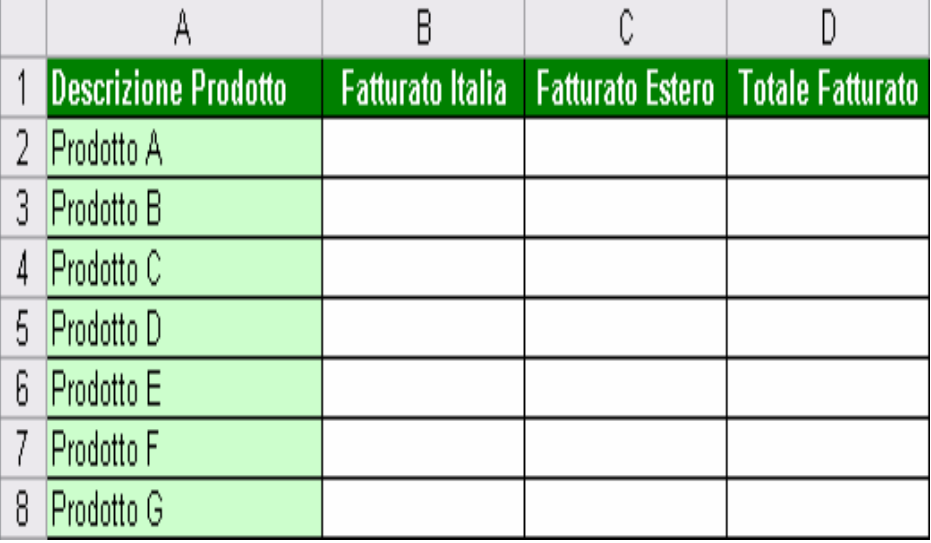

Nella cella B2, quindi, è sufficiente scrivere la formula

#### **=SOMMA( Foglio1:Foglio21!B2)**

per ottenere la somma dei fatturati delle singole regioni relativi al Prodotto A.

Per calcolare il totale delle vendite sui mercati esteri relative al prodotto A, invece, utilizziamo in C2 la formula

#### **=SOMMA(Foglio22:Foglio26!B2)**

Entrambe le formule possono essere copiate, successivamente, verso il basso utilizzando il quadratino di riempimento.

Per conoscere il totale delle vendite relative al prodotto A è sufficiente sommare le due celle (=B2+C2) oppure, ma solo per approfondire la modalità di utilizzo delle formule 3D, utilizzare la funzione SOMMA (costituita da due argomenti) seguente:

#### **=SOMMA(Foglio1:Foglio21!B2; Foglio22:Foglio26!B2)**

Il lettore attento avrà avuto modo di osservare come le formule 3D sono, in realtà, simili alle formule comunemente utilizzate con l'unica differenza che non si fa riferimento ad intervalli di celle ma ad intervalli di fogli di calcolo contenenti una cella (o, nelle formule più elaborate, contenenti intervalli di celle).

**ASSODOLAB** Associazione Nazionale Docenti di Laboratorio

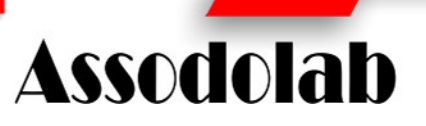

**Utilizzare formule 3D in Excel** 

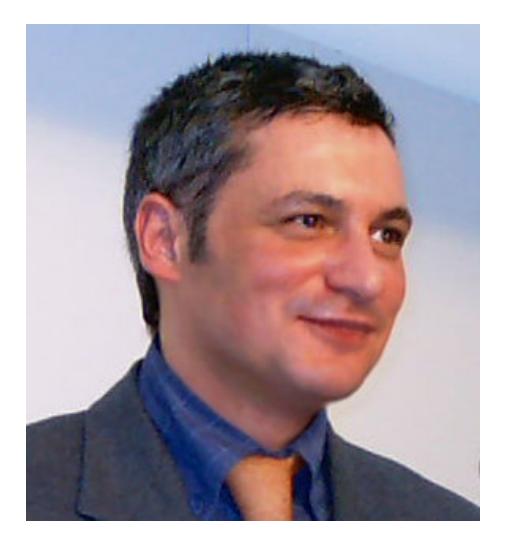

*Il dott. Corrado Del Buono, docente laureato presso l'Università agli Studi «Luigi Bocconi» di Milano, in servizio presso l'I.P.S.S.C.T.S. "Graziella Fumagalli" di CASATENOVO (Lecco).* 

Il comportamento di Excel relativamente agli intervalli di celle utilizzati nelle formule, viene riproposto, grossomodo, anche con riferimento agli intervalli di fogli: così, ad esempio, se viene inserito un nuovo foglio all'interno di quelli utilizzati come riferimento nella formula, verranno considerate anche le celle di quest'ultimo nel calcolo (così come, per analogia, avviene in una funzione SOMMA quando si inseriscono nuove righe o colonne all'interno dell'intervallo di riferimento).

Per concludere, facciamo notare come il prospetto utilizzato è solo un esempio di utilizzazione di formule 3D; in realtà, in ambito aziendalistico esistono numerosi prospetti quantitativi che consentono l'applicazione di tale procedura: si pensi alle schede di magazzino, ai partitari clienti o fornitori, alle fatture, ai cedolini, solo per citarne qualcuno!

#### **Corrado Del Buono**

webmaster@corradodelbuono.it

Associazione Nazionale Docenti di Laboratorio

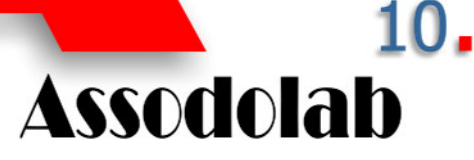

**Lo sviluppo della conoscenza in una società globale e multiculturale** 

E' stata riconosciuta dalla "sociologia della conoscenza" la fortissima ed incisiva connessione tra la conoscenza dell'Uomo di tutti i tempi e il suo contesto economico, sociale, tecnologico, scientifico, politico.

L'evoluzione e la complessità della conoscenza è sempre andata di pari passo con l'evoluzione e la complessità della società: si intrecciano, si abbracciano, "si bisticciano, poi fanno pace". Si influenzano a vicenda… alla fine

..........................

## Lo scenario del 3° millennio

è difficile capire chi detta le leggi e chi ubbidisce. Si', sono loro, appunto, le signore dello scenario del 3° millennio: la società globale e la conoscenza… globale. L'una trascina l'altra in questo vortice dinamico, flessibile, turbinoso ed inarrestabile.

il cammino che ci ha portato dall'imperante e tonante idea di nazione, che ha dominato la cultura europea fino alla 2° guerra mondiale, causando genocidi di ogni genere.. fino all'attuale desiderio di pace e collaborazioni internazionali, è stato faticoso, in salita, ma inarrestabile.

Tutti i popoli hanno ormai compreso che l'accesso al sapere e alla formazione sono condizioni determinanti per più alti livelli di convivenza democratica e per la diffusione della cittadinanza sociale.

La parola "globale" ha connotazione non solo di interezza, ma anche di complessità, così come è complesso il pensiero dell'uomo, che è il punto cardine, sta in mezzo tra due fattori chiamati in causa: conoscenza e società.

Oggi l'uomo moderno è costretto a reinventare continuamente i modi di pensare e di agire, non solo per affrontare con flessibilità le trasformazioni,ma anche per prevenirle, e poterle orientare e gestire autonomamente,. quindi necessita di una formazione polivalente e ricca. L'Europa è una comunità molto varia, resa ancor più complessa dal forte afflusso immigratorio da paesi extraeuropei. Ormai uomini che provengono da culture e tradizioni diverse vivono e lavorano gli uni accanto agli altri: ciò richiede spirito di adattamento e apertura mentale. Quindi gli ambienti culturali e le

-----------------------------------

agenzie di formazione, prima fra tutti la scuola, promuovono atteggiamenti di comprensione e di accettazione del diverso e iniziative interculturali.

Nuovi linguaggi sono richiesti, oggi, alle nuove generazioni che devono affrontare e gestire questo contesto multiculturale, multietnico e multimediale, perché è sui linguaggi che si costruiscono le conoscenze e le competenze. Menzione particolare merita M.Mc Luhan e il suo "villaggio globale". Nella società globale giocano diversi fattori: imprenditorialità, risorse, organizzazione, investimenti, profitti, network, ecc…e profondi cambiamenti sociali, demografici, economici e politici. tali cambiamenti si riperquotono notevolmente sull'istruzione.

La principale sfida per il futuro lanciata ai sistemi educativi consiste nel saper dare una risposta esauriente ai bisogni di un mondo imprevedibile, in cui i cambiamenti si succedono ad un ritmo sfrenato e in cui la società si mostra sempre più esigente in termini di qualità.

La scuola del 3° millennio, aperta allo scenario mondiale deve erogare un servizio all'altezza delle nuove necessità di cultura, deve creare i presupposti per un "sentire" comune, che conduca all'equilibrio sociale, l'accettazione, la "governance" dei processi antropici, la pace, la democrazia, il dialogo.

Non abbiamo tempo da perdere. Buon lavoro!

**Lucia Scuteri** 

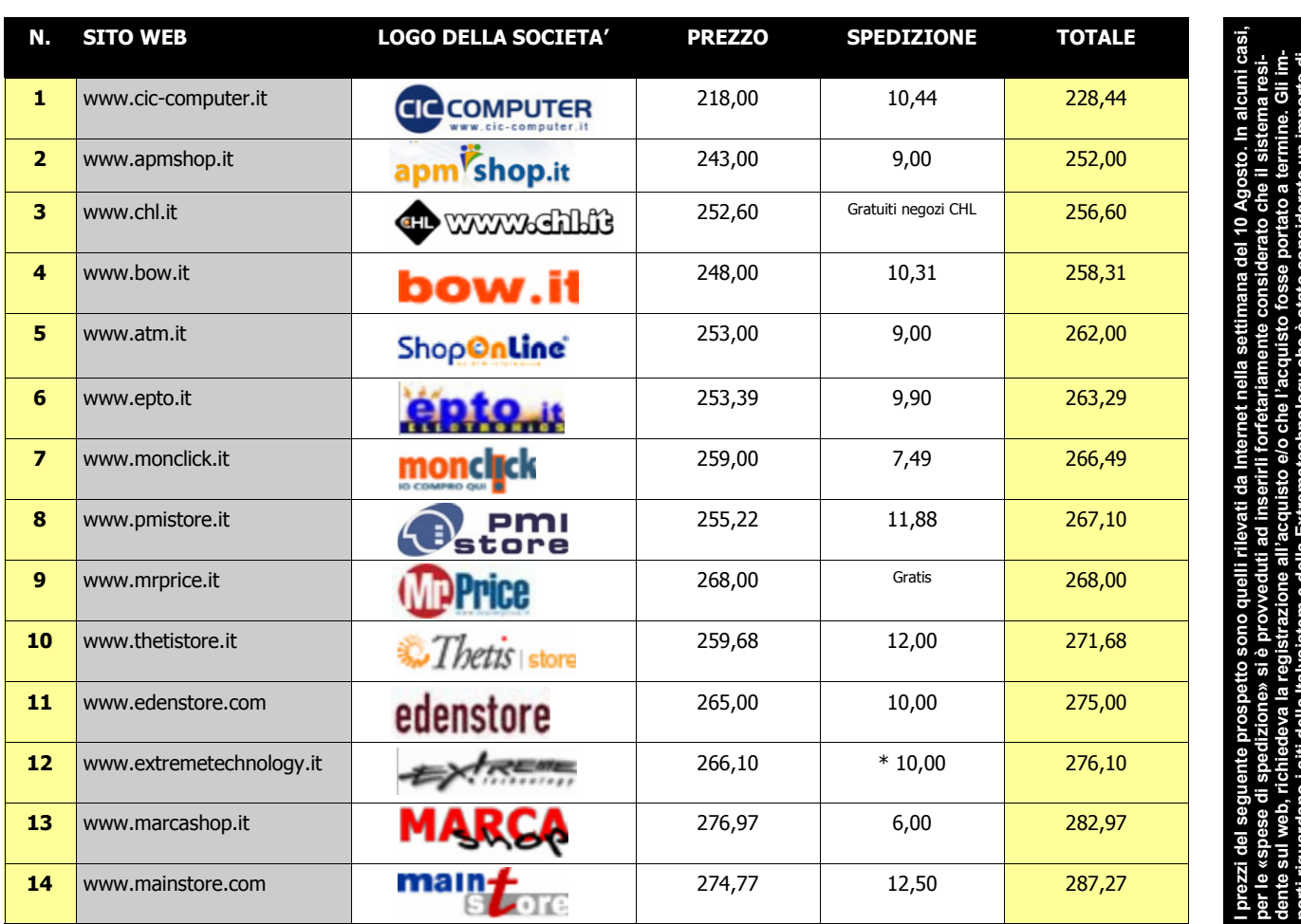

---------------Grafico: Shopping on line...

> porti riguardano i siti della Italysistem e della Extremetechnology che è stato considerato un importo di يتسبب<br>جيست دورون المستقطعين المستقطعين المستقطعين المستقطعين المستقطعين المستقطعين المستقطعين المستقطعين المستقطعين **€uro 10,00. Per Chl, considerato che il consumatore deve comunque spostarsi dalla propria abitazione al**

negozio più vicino, sono stati aggiunti come «spese di spedizione» solo €uro 4,00.

Shopping on line…

Fare acquisti è un "obbligo" a cui tutti noi consumatori siamo chiamati. Presto o tardi, chi ha bisogno di un oggetto per il bricolage, di un suppellettile, di una automobile nuova o usata ecc… dovrà uscire dalla propria abitazione e recarsi al più vicino negozio per l'acquisto.

Alcune volte, se l'acquisto è importante, ossia ha un valore elevato, il consumatore fa un minimo di paragoni di prezzi con due o tre negozi delle vicinanze. In questo caso è bene che l'acquisto abbia la «stessa marca» e sia dello «stesso modello» altrimenti non disponiamo di mezzi utili per il confronto. Oltre al negozio vicino casa, si va sempre più sviluppando ed affermando lo «Shopping on line».

Avete mai provato a comparare i prezzi di uno stesso oggetto ed effettuare un «Acquisto online» tramite web?

Noi ci abbiamo provato e i risultati sono più che soddisfacenti. Come è andata? Tranquilli, adesso lo raccontiamo anche a voi la nostra avventura negli abissi di Internet.

Come tutte le cose, occorre avere tanta pazienza e noi ne abbiamo tanta. La prima cosa da definire sin da subito è «l'oggetto da comprare». Considerato che siamo in estate e si va in vacanza, quale miglior regalo da effettuare ai propri figli o a se stessi, se non una macchina fotografica digitale a 10 milioni di pixel? Dopo aver consultato un po' le caratteristiche delle "digitali compatte" la nostra scelta si è fermata su la «Photosmart R967» prodotta dalla HP. Tralasciamo le caratteristiche simili a tutte le macchine digitali compatte e veniamo a quelle che a noi, meno esperti, ci ha particolarmente colpiti.

La risoluzione effettiva è di 10 Megapixel; il display LCD è di dimensioni 7,62 cm.; la velocità dell'otturatore è da 16 a 1/2000 al sec.; il formato grafico dei file è quello classico: Jpeg (Exif 2.2) per i fotogrammi ed Mpeg 1 per i videoclip; misura 96 x 25,6 x 62 millimetri ed è di colore grigio metallizzato (acciaio).

Ci è sembrato un ottimo prodotto considerato anche il fatto che la HP è una società seria come del resto la maggior parte che vendono questi prodotti così delicati. A questo punto, se si hanno le idee chiare è molto semplice effettuare la ricerca sia tramite web, sia nei negozietti vicino casa. E così siamo partiti in «quarta» navigando nei meandri di Internet considerato che abbiamo una linea "ADSL no limits" con una delle società di telecomunicazioni. Una simile ricerca non ci costa nulla poiché le spese mensili della "linea" già li abbiamo accantonate ad inizio contratto.

L'importante è avere un po' di tempo a disposizione; quello che manca a tutti noi in una società frenetica ed irrequieta come questa.

E così abbiamo provato a digitare la voce "Photosmart R967" prima nel motore di ricerca Google, poi in quello di Yahoo. Entrambi i motori ci portavano più o meno a siti che comparavano i prezzi, altri siti li abbiamo cercato noi, volutamente. Il risultato lo pubblichiamo interamente. Su un totale di 30 siti iniziali, abbiamo preso in considerazione per il nostro acquisto solo 14. Gli altri li abbiamo scartati sin da subito perché a nostro avviso apparivano "poco chiari". Alcune aziende, nelle loro pagine non avevano inserito il numero di Partita Iva, o il numero telefonico fisso. Su altri siti mancava l'indirizzo postale dell'azienda a cui far eventualmente riferimento, o un link sulla Privacy e cose di questo tipo. Quindi la classifica da noi stilata per la comparazione dei prezzi troverete solo 14 anziché 30 iniziali.

Non per questo abbiamo rifiutato di effettuare il nostro acquisto!

Ci siamo fatti così un idea sul «prezzo di costo» della nostra «macchina digitale compatta» ma occorreva rielaborare un po' di dati su un «foglio di calcolo» per verificare se c'era veramente una convenienza ad acquistare on-line oppure erano così stabilizzati che potevamo rivolgerci al negozietto sotto casa. Abbiamo così inserito i «prezzi con IVA» in un foglio di lavoro ed aggiunto le «spese di spedizione». Il risultato ottenuto è quello del grafico inserito in queste pagine. Abbiamo altresì considerato il «listino prezzi medi» consigliato dalla HP in vigore dal 1° Agosto 2007. In questo caso il prezzo di vendita è pari ad €uro 224,00 a cui si deve aggiungere €uro 44,80 di I.V.A. per un totale di €uro 268,80.

L'esame al microscopio dei quattordici punti vendita ci porta alla seguente classifica: al 1° posto la società **www.cic-computer.it** con una spesa totale per la nostra "fotocamera digitale R967" pari ad €uro 228,44. La stessa fotocamera viene venduta ad un prezzo più alto pari a €uro 287,27 dalla **www.mainstore.com**. Le altre società si inseriscono tra queste due estremità.

Va da se che l'acquisto siamo propensi a farlo con la prima società di questo elenco: la CIC-COMPUTER, società la cui sede è a Bologna in via Emilia Ponente, 56

E così, in un batter d'occhio ci siamo registrati sul sito della **www.cic-computer.it** inserendo oltre ai dati di "autenticazione" anche i dati di "contatto" e quelli "fiscali".

Inoltrato l'ordine, lo stesso è stato evaso e ci è giunto a destinazione nel giro di 4 giorni lavorativi. Per questo nostro primo "Shopping on line" abbiamo risparmiato ben 58,83 €uro. Ma è sempre così?

### **Agostino Del Buono**

agostino.delbuono@assodolab.it

### **APPROFONDIMENTO...** *Nella foto, la Home-page di Cic-Computer.*

Associazione Nazionale Docenti di Laboratorio

**ASSODOLAB** 

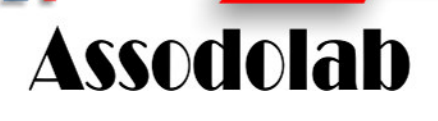

**Il consumatore può risparmiare oltre il 20% sul prezzo della spesa...** 

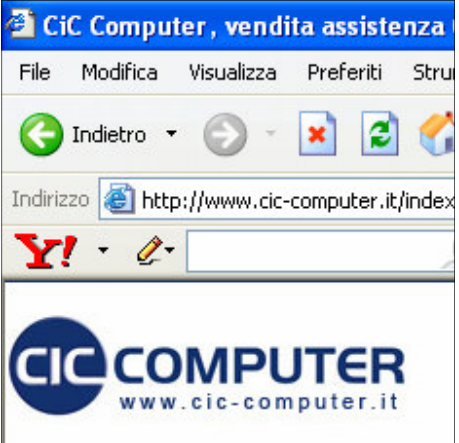

Per garantire al cliente la massima sicurezza nei pagamenti, le transazioni on-line degli acquisti vengono pagati con carta di credito vengono effettuate tramite un Server Sicuro, che adotta il sistema di protezione SSL (Secure Socket Layer). Questo sistema si occupa di criptare le informazioni digitate, in modo da rendere impossibile la loro intercettazione da parte di utenti esterni. Al momento del pagamento dell'ordine con carta di credito, le aziende presenti su Internet inviano automaticamente al cliente una pagina sicura (SSL) del sito Internet della banca che si occuperà della transazione. In questa pagina il cliente potrà inserire i dati della Sua carta (numero e data di scadenza) in modo assolutamente sicuro. I dati vengono infatti direttamente trasmessi alla Banca, offrendo il massimo della garanzia. A differenza di quanto avviene in un esercizio commerciale tradizionale dove i dati della carta passano sotto gli occhi del titolare, del commesso, del cameriere, la transazione on-line diventa assolutamente sicura perché nessuno, nemmeno le società presenti con il proprio sito sul web, possono venire a conoscenza dei codici delle Carte di Credito utilizzate dai loro clienti. Il codice viene utilizzato solamente per l'operazione di pagamento; se il pagamento va a buon fine, la conferma è immediata e la società che effettua la vendita riceve dalla Banca solo una mail di conferma di transazione. Del codice della Carta di Credito non rimane traccia in nessun archivio dell'azienda dove viene effettuato l'acquisto. Il cliente consumatore, può verificare se sta operando in modalità sicura in diversi modi: ricevendo un messaggio di avviso dal Suo programma di navigazione; controllando che l'indirizzo della pagina dove si trova sia preceduto dalla sigla Https; controllando che il simbolo che appare in basso, a sinistra o a destra, nella finestra del suo programma di navigazione che visualizza un'immagine di una chiave intera o di un lucchetto chiuso che indicano che SSL è attivo.

### **ASSODOLAB** Associazione Nazionale Docenti di Laboratorio

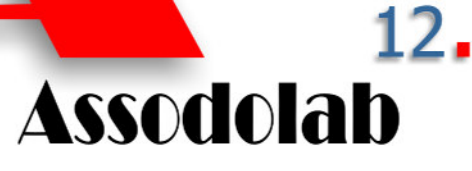

### Lettera al Ministro Fioroni dall'Associazione A.DA.R.

Arezzo..:: Gli operatori della scuola si mobilitano ed inviano al Ministro Fioroni una missiva di protesta per non averli citati nella lettera di auguri di inizio d'anno lo scorso settembre 2006. A darne conferma è Franca Corradini, presidente A.DA.R. – Associazione Direttori Amministrativi Arezzo – che pubblica sul sito **http://nuke.adaar.org** la lettera da copiare ed inviare direttamente al Ministro Fioroni: «Gentile Ministro Fioroni, ad un anno e mezzo dall'inizio del Suo incarico ministeriale, anno denso di novità e cambiamenti, e durante il quale il Personale Amministrativo Tecnico ed Ausiliario della scuola, anche se tra infinite difficoltà giuridiche – amministrative – legislative – tecniche, si è impegnato come sempre, nei propri ambiti di competenza, a sostenere i Dirigenti, i Docenti, gli alunni e le loro famiglie, con l'obiettivo di creare le migliori condizioni possibili a favore delle funzioni docente e discente, cioè perché gli insegnanti possano svolgere il loro compito di educatori nella maniera più efficace e proficua per i ragazzi, desideriamo esprimere la nostra speranza che Ella voglia riconoscere il nostro impegno e la nostra professionalità e chissà che non voglia giudicarci meritevoli di un saluto con l'augurio di un buon avvio del nuovo anno scolastico che, per quanto ci riguarda (considerati gli innumerevoli impegni estivi ereditati con " l'autonomia scolastica") è già iniziato con almeno due mesi di anticipo. Buon lavoro Ministro Fioroni e tanti auguri per un anno scolastico proficuo e ricco di risultati!».

### Conferimento di ore di insegnamento pari o inferiori a 6 ore settimanali

Roma..:: Con Prot. n. AOODGPER – 15551 il Ministro della Pubblica Istruzione emana una circolare per l'Anno scolastico 2007/2008 relativa alle «Istruzioni e indicazioni operative in materia di supplenze al personale docente, educativo ed ATA».

Tra i molteplici punti vi è quello relativo al «Conferimento di ore di insegnamento pari o inferiori a 6 ore settimanali che recita: «Ai sensi dell'art.1, comma 4, del nuovo Regolamento le ore di insegnamento, pari o inferiori a 6 ore settimanali, che non concorrono a costituire cattedre o posti orario non fanno parte del piano di disponibilità provinciale da ricoprire in base allo scorrimento delle graduatorie ad esaurimento, ma restano nella competenza dell'istituzione scolastica ove si verifica la disponibilità di tali spezzoni di insegnamento. La predetta istituzione scolastica provvede alla copertura delle ore di insegnamento in questione secondo le disposizioni di cui al comma 4 dell'articolo 22 della Legge Finanziaria 28 dicembre 2001, n. 448, attribuendole, col loro consenso, ai docenti in servizio nella scuola medesima, forniti di specifica abilitazione per l'insegnamento di cui trattasi, prioritariamente al personale con contratto a tempo determinato

## News dalla scuola e dintorno...

avente titolo al completamento di orario e, successivamente al personale con contratto ad orario completo - prima al personale con contratto a tempo indeterminato, poi al personale con contratto a tempo determinato - fino al limite di 24 ore settimanali come ore aggiuntive oltre l'orario d'obbligo. Solo in subordine a tali attribuzioni, nei casi in cui rimangano ore che non sia stato possibile assegnare al personale in servizio nella scuola, i dirigenti scolastici provvederanno all'assunzione di nuovi supplenti utilizzando le graduatorie di istituto».

## Il punteggio delle Scuole di montagna rimane?

Trinitapoli..:: Esiste veramente disagio per coloro che partono dalla loro città e si spostano nelle scuole situate nei Comuni superiori ai 600 metri di altitudine? E se la città da cui proviene il docente è ubicata a 400 metri sul livello del mare? E se l'insegnante abita ed ha la propria residenza stabile nello stesso comune montano o in quello vicino? Perché allora non riconoscere il "doppio punteggio" per chi viaggia ogni mattina con la propria automobile da una città all'altra per circa 120 chilometri spendendo anche i soldi di benzina? Insomma, nella Scuola succede di tutto, ricorsi compresi… Sembra proprio che la sentenza n. 11 del 26 gennaio 2007 abbia chiarito ogni dubbio sulla questione così contrastata. La Corte Costituzionale si è pertanto pronunciata su diverse istanze di illegittimità costituzionale sottoposte dai TAR (Tribunali Amministrativi Regionali) del Molise e della Sicilia, ed ha affermato l'incostituzionalità del "raddoppio del punteggio" per gli insegnanti che avevano prestato servizio nelle cosiddette "sedi di montagna". Ma vediamo con ordine la situazione tanto complicata. Il D.L. 7 aprile 2004, n. 97, convertito con la Legge 4 giugno 2004, n. 143, prevedeva testualmente alla lettera B, punto B 3, lett. h): «Il servizio prestato nelle scuole di ogni ordine e grado situate nei comuni di montagna di cui alla legge 1° marzo 1957, n. 90, nelle isole minori e negli istituti penitenziari, è valutato in misura doppia…». Pertanto, secondo l'interpretazione letterale di questa disposizione per "scuole di montagna" la Legge intendeva quelle di cui almeno una sede è collocata in località situata sopra seicento metri dal livello del mare. Le singole unità scolastiche sono quelle provenienti dall'elenco storico dei comuni classificati di montagna ai sensi della Legge n. 991 del 1952, predisposto dall'UNCEM. Successivamente, ad un mese di distanza dal primo, venne emanato un secondo Decreto Legge che è il n. 136/2004, convertito dalla Legge n. 186/2004 e all'art. 8-nonies, veniva chiarita l'interpretazione autentica del punto B.3, lett. h) della tabella di valutazione titoli allegata alla Legge precedente n. 143- /2004. In questa secondo Decreto Legge il raddoppio del punteggio da 12 a 24 punti «.. viene attribuito al servizio prestato esclusivamente nella sede scolastica, ubicata nel Comune classificato come di montagna, situata al di sopra dei seicento metri e a partire dall'anno scolastico 2003/2004». Le operazioni di assunzione in servizio effettuate dai Centri Servizi Amministrativi (CSA) sia del personale a tempo determinato sia per quello a tempo indeterminato effettuate dal 2004 ad oggi, graduatorie sono state formulate in base alla dichiarazione dei richiedenti che hanno ottenuto il riconoscimento del "raddoppio" del punteggio lasciando agli ultimi posti coloro che avevano acquisito una seconda laurea, coloro che avevano frequentato uno o più master nel corso degli anni, coloro che si erano abilitati nelle altre discipline ecc… Cosa fare allora? Sembra che la questione "punteggio scuole di montagna" continua ad esserci e se ne parla sempre di più ad ogni inizio d'anno scolastico. Il prof. Del Buono, presidente dell'Assodolab, ha dichiarato a proposito: «Occorrerebbe effettuare immediatamente, senza perdita di tempo, una totale rivisitazione delle graduatorie, annullare definitivamente il doppio punteggio anche per il servizio prestato nei comuni di montagna per gli anni scolastici 2003/2004, 2004/2005 e 2005/2006 a seguito della sentenza del 26 gennaio 2007 n. 11 da parte della Corte Costituzionale ed infine, reintegrare i docenti danneggiati, cioè quelli che non si sono visti recapitare il contratto di lavoro perché collocati in coda ai colleghi che vantavano un "doppio punteggio"». Ma sarà veramente così?

**Carla Minchillo** 

In conformità alle disposizioni contenute nel D.L. 196/2003, relativo al trattamento dei dati nell'esercizio dell'attività giornalistica l'ASSODOLAB rende noto che presso la sede dell'Associazione esistono banche date per uso redazionale. Ai sensi dell'art. 7 del D.L. 196/2003 Vi ricordiamo che in qualsiasi momento potete sospendere l'invio del presente materiale informativo oltre che all'accesso, rettifica, aggiornamento e cancellazione dei vostri dati comuni, mediante l'invio di una e-mail al seguente indirizzo **segreteria@assodolab.it** o l'invio di una lettera Raccomandata indirizzata all'Associazione **Assodolab**.

## **ASSODOLAB**

Rivista trimestrale ufficiale della Associazione Nazionale Docenti di Laboratorio

#### **Anno VIII – n. 4**

Registrata al Tribunale di Foggia n. 16/2000 Direttore Editoriale: A. Del Buono Direttore Responsabile: A. Renzulli

**Direzione, redazione e amministrazione:**  Via Cavour, 76 - Tel. 339.2661022 71049 TRINITAPOLI FG

#### **E-mail:**

redazione@assodolab.it agostino.delbuono@assodolab.it Sito web: www.assodolab.it

La rivista **Assodolab** viene inviata gratuitamente ai soci in regola con la quota associativa annuale e versata sul Conto Corrente Postale n. 13014758 intestato all'ASSODOLAB. I non soci possono richiedere la rivista versando €uro 10,00 per ogni numero stampato.

**Stampa:**  Tipolito REME-GRAF Tratturo Castiglione cap. 3/b – Foggia Tiratura copie 2.000 **3 Dicembre 2007** 

#### **Copyright © - Assodolab**

E' vietata la riproduzione anche parziale di testi, fotografie, grafici e disegni se non espressamente autorizzato in forma scritta dall'autore o dall'- Assodolab, per cui, tutti gli articoli contenuti in questo periodico, sono da intendersi a riproduzione riservata ai sensi dell'Art. 7 R.D. 18 maggio 1942, n. 1369.

## Benvenuti in Photoshop...

Il giorno 19 febbraio 2007 si è tenuto il corso formativo e di aggiornamento inerente le Tecnologie dell'Informazione e della Comunicazione, organizzato dal Prof. Agostino Del Buono, Presidente dell'ASSODOLAB – Associazione Nazionale Docenti di Laboratorio grazie anche alla collaborazione e alla disponibilità dell'**Istituto Professionale di Stato per i Servizi Commerciali e Turistici "Luigi Einaudi"** di Palermo diretto dal Dirigente Scolastico, prof.ssa **Maria Rafti.** E' stato così possibile esporre varie tematiche riguardanti il mondo dell'informatica che investono i docenti di "Trattamento testi e dati" e gli insegnanti che si occupano di grafica. Personalmente mi è stata data la possibilità di partecipare a questo corso come relatrice, per presentare alcuni aspetti relativi a "Photoshop" e alle sue caratteristiche. "Photoshop", abbreviato con "PS", è uno dei più potenti software di fotoritocco per elaborazione delle immagini fotografiche. Dispone di un'ampia gamma di strumenti grafici per la stampa, per le foto in digitale e inoltre con l'espansione di Internet si è rivelato molto utile per il web designer. Di seguito vedremo nelle linee generali gli argomenti affrontati durante il corso.

#### **1. L'AREA DI LAVORO DI PHOTOSHOP**

Le parti che compongono l'area di lavoro di PS sono le seguenti:

- A sinistra la barra degli strumenti contenente i *tools* che consentono di effettuare diverse operazioni;

- A destra le cosiddette "*palette*" con le relative informazioni sui colori, i pennelli, la storia ecc…

- In alto la barra dei menu comune a tutti i programmi di windows;

- In basso la barra di stato che mostra delle informazioni riguardanti l'ingrandimento e la dimensione del file dell'immagine che si sta prendendo in considerazione;

Al centro l'area di lavoro nella quale va inserita l'immagine che si intende ritoccare.

#### **2. STRUMENTI**

Tra i tools della barra degli strumenti distinguiamo:

"SCONTORNO"

- "selezione rettangolare" che permette di effettuare delle selezioni rettangolari;

- "selezione ellittica" che consente di effettuare delle selezioni ellittiche;

- "riga singola e colonna singola" che consentono di creare delle linee (riga o colonna) della dimensione di 1 pixel;

- "taglierina" che è utile per ritagliare l'immagine di nostro interesse;

- "penna (magnetica e a mano libera)" che ci permette di effettuare dei tracciati con bordi arrotondati;

- "lazo (a mano libera, con linee rette e magnetico)" che selezionano i contorni dell'oggetto;

"bacchetta magica" che seleziona la parte dell'area in cui i colori sono molto simili tra loro.

"ARTISTICI" – Grazie a questi strumenti è possibile dare all'immagine da modificare degli effetti un po' particolari. I pulsanti che normalmente troviamo sono: "aerografo", "scherma, che illumina l'area dell'immagine", "sfoca, che riduce quei dettagli che rendono i bordi di un'immagine ben definiti", "pennelli".

"UTILIZZO" – Sono disponibili i seguenti pulsanti: "misura", "mano, denominato anche pan", "sposta", "zoom".

"CREATIVI" – Sono rappresentati dal pulsante "testo", "matita", "timbro", "sfumature". Sempre dalla barra degli strumenti, possiamo decidere di visualizzare in vari modi l'immagine che apriamo. Possiamo renderla a schermo intero senza la visualizzazione delle palette, a schermo intero con la totale assenza dei vari strumenti e con schermo nero o semplicemente in modalità standard.

#### **3. OPERAZIONI**

Tra le tante operazioni che possono essere effettuate, PS ci permette di creare un'immagine, di importarla e conseguentemente di salvarla. In realtà, come ben sappiamo il suo utilizzo è orientato principalmente all'elaborazione dell'immagine piuttosto che alla sua creazione. I formati da esso supportati sono vari: GIF, JPEG, PDF, PNG, BMP e tanti altri.

#### **4. TRACCIATI**

Un altro argomento illustrato è stato quello dei "tracciati". E' possibile definire un tracciato come una linea che traccia perfettamente i contorni di un'immagine. Sono definiti anche "oggetti vettoriali", ciò significa che al momento della stampa non vengono visualizzati. Un tracciato oltre ad essere creato, viene anche modificato e salvato con i rispettivi strumenti che realizzano queste operazioni.

#### **5. LIVELLI**

Per meglio comprendere cosa sono i livelli, denominati anche "layer", si potrebbe pensare a dei fogli trasparenti posizionati uno sull'altro. I livelli possono essere creati, eliminati o ancora uniti. Quest'ultima opzione consente di mettere insieme i vari livelli in un unico livello e mantenere una dimensione del file non troppo grande.

#### **6. TESTO**

Il tool "testo" consente di inserire un "contenuto scritto" nell'immagine presa in considerazione. Tramite le finestre sottostanti è possibile modificarlo, attribuirgli dei colori, cambiare il tipo di carattere, lo spessore, la dimensione e le impostazioni tipografiche.

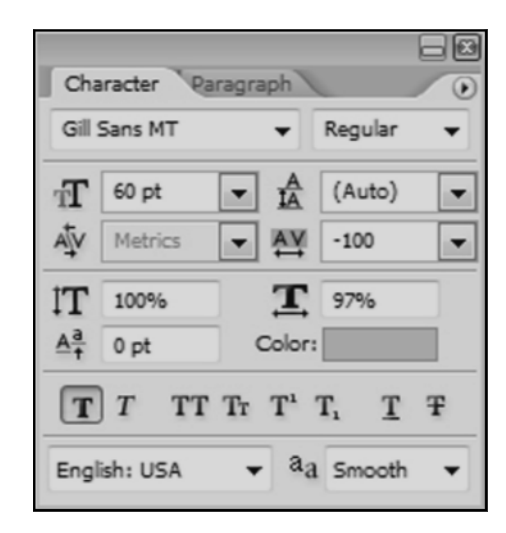

#### **7. FILTRI**

Per finire sono stati esposti alcuni "filtri" che PS mette a disposizione per il ritocco delle immagini. L'utilizzo dei filtri è importante, poiché rendono l'immagine molto particolare, con degli effetti un po' bizzarri. Attribuiscono originalità all'immagine e in base ai filtri impiegati la rendono anche abbastanza estrosa.

### **ASSODOLAB** Associazione Nazionale Docenti di Laboratorio

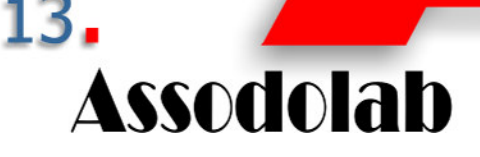

**Aggiornamento: l'utilizzo di Photoshop. Dalle semplici funzioni a quelle più complesse.** 

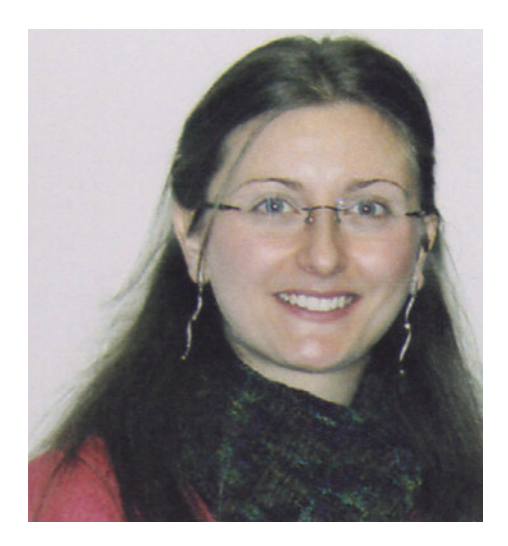

*Nella foto, la dott.ssa Donatella Bellanca, laureata presso l'Università agli Studi di Palermo in "Ingegneria Informatica", in un momento durante il suo intervento su Photoshop.* 

Tra le varie categorie troviamo: "Filtri sfoca", "Filtri distorsione", "Filtri effetto pixel", "Filtri artistico", "Filtri contrasta", "Filtri schizzo", "Filtri stilizzazione", Filtri tratti pennello", "Filtri texture", "Filtri rendering", "Filtri disturbo".

Durante lo svolgimento del corso tutto ciò di cui si è parlato è stato appropriamente descritto e sono state proiettate delle immagini utili a comprendere gli effetti di tutte le applicazioni trattate.

Aver partecipato come relatrice a questo corso di formazione è stata davvero una bella esperienza e per questo non posso che ringraziare il Presidente dell'ASSODOLAB Prof. Agostino Del Buono. I corsisti partecipanti hanno mostrato il loro interesse interagendo in modo costruttivo con le loro domande e le loro curiosità. Oggi il settore dell'informatica occupa una posizione veramente importante e tanti docenti, sono affascinati dalla grafica elaborata con il personal computer.

#### **Donatella Bellanca**

**Associazione Nazionale** Docenti di Laboratorio

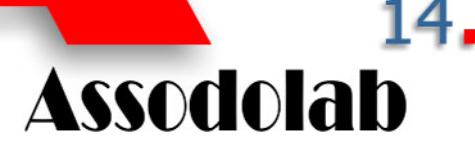

**Dalla programmazione agli elementi costitutivi di un linguaggio ai traduttori.** 

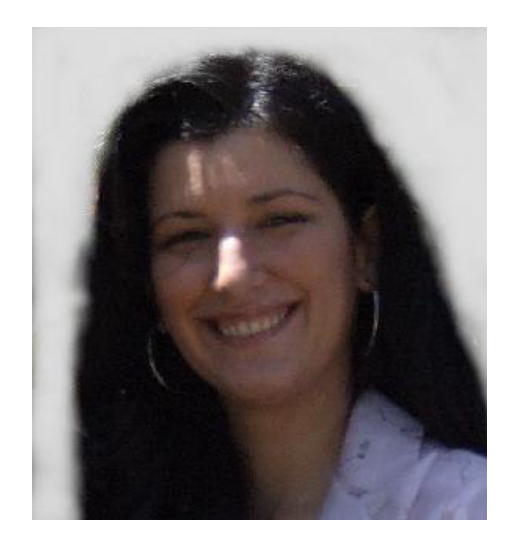

*Nella foto, la relatrice dott.ssa Arianna Pipitone, al corso di formazione e aggiornamento di Palermo tenuto dall'Assodolab il 19 febbraio 2007.* 

## Linguaggi e traduttori

#### **La programmazione: l'intelligenza dei calcolatori**

La programmazione è la radice del mondo informatico: costituisce l'albore di tutte le più moderne tecnologie che conosciamo, dagli applicativi alle reti. A nulla servirebbero i calcolatori se non venissero ad essi specificate tutte le istruzioni necessarie al conseguimento di un determinato obiettivo: un utente inesperto potrebbe credere che il suo computer sia una macchina intelligente, che abbia capacità di ragionamento e di risposta, ma non è ovviamente così. Le macchine sono "stupide", ogni forma intelligente gli viene fornita tramite la specifica di algoritmi che valutano alternative, rispondono ad eventi esterni, eseguono comandi.

L'algoritmo è la specifica ordinata di tutti i passi da compiere per ottenere un certo risultato; per esempio, un algoritmo molto elementare può eseguire la somma di due numeri, un altro più complesso può gestire l'intera contabilità di una azienda.

Codificare gli algoritmi in forma comprensibile alle macchine significa esprimere i passi in linguaggio macchina: questo è l'unico linguaggio che un calcolatore è in grado di capire, ed è strettamente connesso alla sua struttura hardware. Infatti, gli elaboratori interpretano la presenza/assenza di segnale elettrico codificando questo stato tramite cifre binarie (bit – binary digit): una cifra binaria può assumere soltanto uno dei valori 0 e 1, corrispondenti rispettivamente all'assenza e presenza di segnale. In generale sono necessari 8 bit (che formano un byte) per codificare un singolo carattere.

Programmare in binario ed esprimere quindi tutte le istruzioni ed i dati come sequenze infinite di 0 e 1 è sicuramente sconveniente, pertanto i linguaggi di programmazione nascono con l'intento di avvicinare sempre più la programmazione alla logica umana, consentendo ai programmatori di concentrarsi maggiormente sul problema da risolvere piuttosto che sul modo di programmare; si parla di «*linguaggio di alto livello»*, da distinguere da quello di «*basso livello»* legato alla struttura fisica del calcolatore e alla codifica binaria delle informazioni.

#### **Parametri di bontà per i linguaggi di alto livello**

Un linguaggio di programmazione colma il gap semantico esistente fra il linguaggio naturale, del programmatore, e il linguaggio macchina.

Grazie all'avvento dei metalinguaggi (linguaggi che descrivono linguaggi), è possibile poi che ogni utente crei addirittura un suo linguaggio personale, specifico per il tipo di risolvere. Comprendiamo quindi il firmamento di linguaggi attualmente esistenti, solo pochi dei quali hanno diffusione nella comunità informatica.

Esistono dei parametri che stabiliscono se un linguaggio è buono o meno, alcuni dei quali sono:

- la *chiarezza e semplicità*: un linguaggio deve essere facilmente comprensibile al programmatore e deve essere di immediato uso e applicazione;

- l'*ortogonalità*: un linguaggio deve prevedere la possibilità di utilizzare tutti i suoi costrutti in tutti i modi possibili, consentendo quindi maggiore libertà nella combinazione delle sue strutture dati nell'ambito della risoluzione del problema;

- la *possibilità di astrarre*: deve altresì consentire di definire strutture di astrazioni che avvicinino maggiormente l'utente al problema;

- la *portabilità*: il programma scritto in linguaggio deve poter esser compilato in ogni tipo di macchina, per consentire al programma prodotto di girare in qualsiasi sistema.

Un linguaggio che gode di queste caratteristiche e che può essere utilizzato nella risoluzione di una vasta gamma di problemi trova sicuramente ampio riscontro tra gli addetti alla programmazione.

#### **Elementi costitutivi di un linguaggio di programmazione**

Un linguaggio di programmazione è caratterizzato da un insieme di elementi, che possiamo intendere come gli strumenti che un programmatore ha a disposizione per costruire il suo programma.

Fra questi distinguiamo:

- *il valore*: è qualsiasi entità che esiste durante

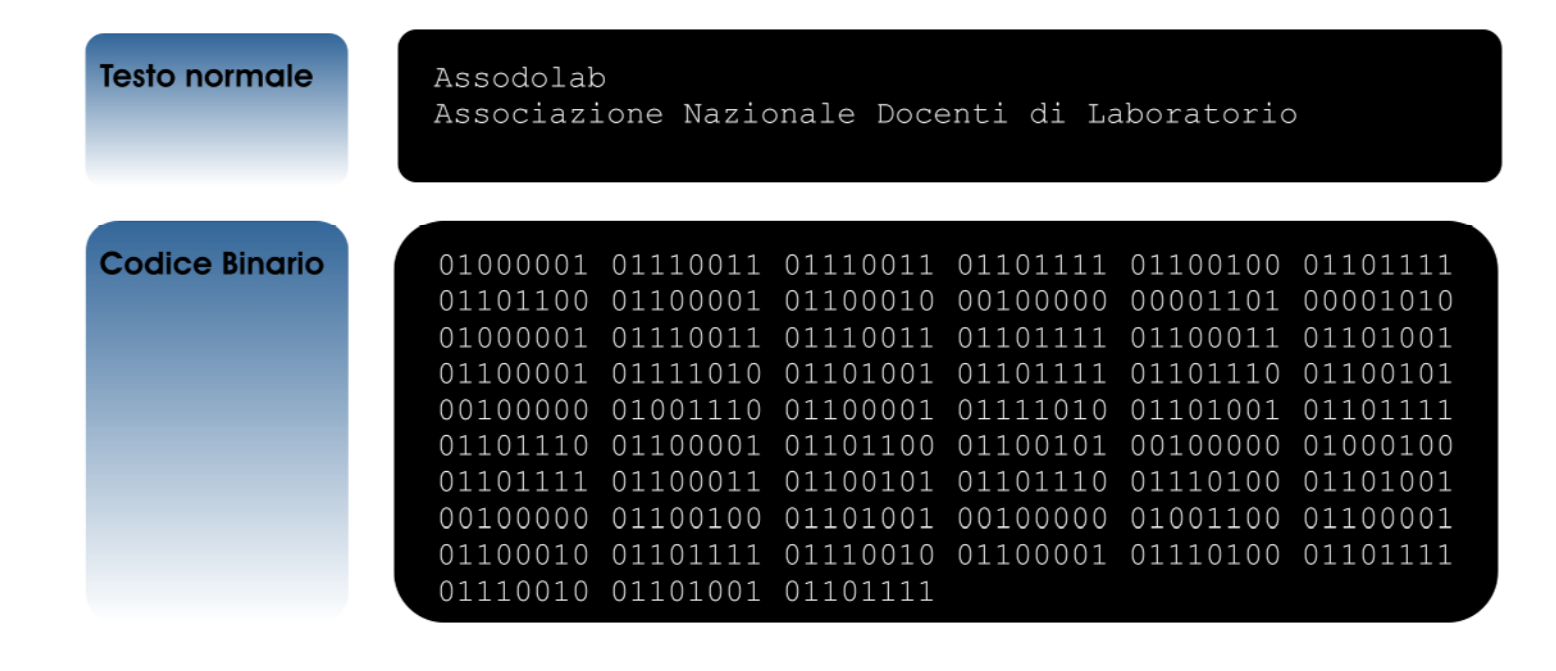

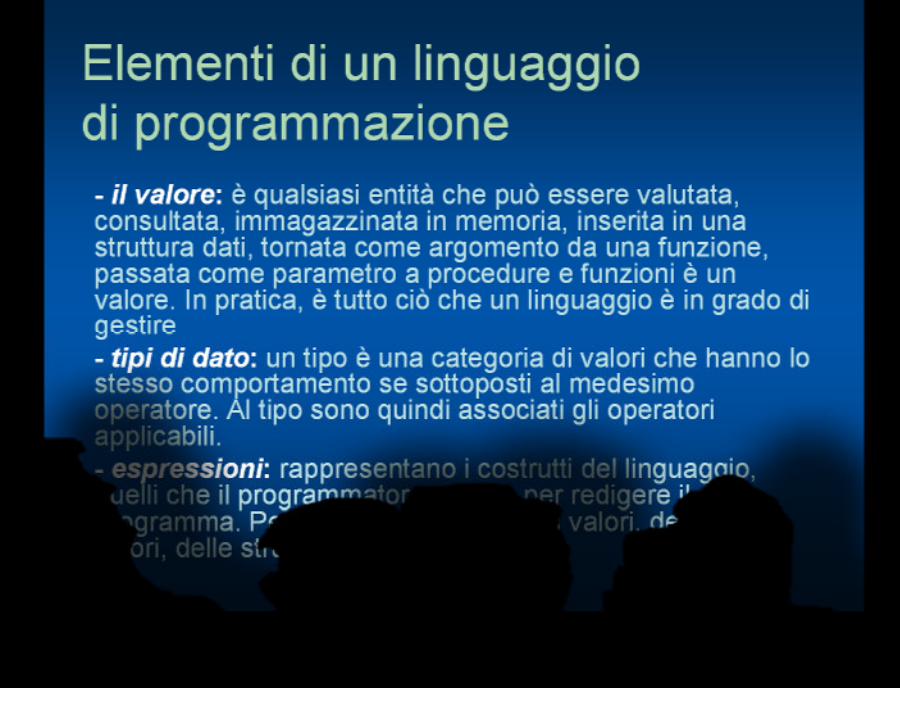

*Palermo, 19 febbraio 2007 — Una slide proiettata durante il corso di formazione e aggiornamento rivolto agli insegnanti dalla relatrice, dott. Ing. Arianna Pipitone.* 

una elaborazione, come un numero, o una sequenza di caratteri (stringa), o ancora una struttura più complessa che contiene delle informazioni. Qualsiasi entità che può essere valutata, consultata, immagazzinata in memoria, inserita in una struttura dati, tornata come argomento da una funzione, passata come parametro a procedure e funzioni è un valore. In pratica, è tutto ciò che un linguaggio è in grado di gestire

- *tipi di dato*: un tipo è una categoria di valori che hanno lo stesso comportamento se sottoposti al medesimo operatore. Al tipo sono quindi associati gli operatori applicabili. Per esempio, il tipo intero definisce l'insieme dei numeri interi sui quali è possibile eseguire le quattro operazioni aritmetiche.

- *espressioni*: rappresentano i costrutti del linguaggio, quelli che il programmatore utilizza per redigere il suo programma. Permettono di definire dei valori, dei tipi di valori, delle strutture di tipi. Sono forse la parte più significativa e importante di un linguaggio di programmazione. Ne definiamo alcune:

• *Espressioni di definizione*: associano un identificativo di tipo e di nome ad una grandezza che verrà usata nel programma. Permettono quindi al programmatore di usare una certa grandezza, distinta da un certo nome e che avrà un determinato tipo; per esempio, se il programmatore utilizzerà il pi-greco, definirà una grandezza di tipo costante, a virgola fissa di nome *pi* (il nome è scelto a caso);

• *Espressioni dichiarative*: associano un valore ad una grandezza precedentemente definita. Per esempio, alla grandezza precedente, tramite una dichiarazione, viene assegnato il valore 3,14;

• *Espressioni condizionali*: permettono di valutare alternative e di eseguire delle istruzioni piuttosto che altre in base ad una condizione che può risultare vera o falsa;

• *Espressioni iterative*: eseguono cicli di istruzioni. Uno stesso blocco di azioni può essere eseguito un numero determinato di volte noto (cicli definiti) oppure può essere eseguito fino a quando una condizione non muta il suo valore, vero o falso (cicli indefiniti); *Espressioni di sottoprogramma*: possono

essere procedure o funzioni. Le procedure comprendono un'insieme di istruzioni che devono essere eseguite più volte all'interno dello stesso programma: con le procedure si evita la riscrittura di blocchi di istruzioni in più parti del programma, queste infatti vengono scritte una sola volta, nominate e richiamate all'occorrenza. Le funzioni invece eseguono un determinato compito e tornano un risultato; possono esserci funzioni, per esempio, che eseguono l'ordinamento di una lista e tornano la lista ricevuta in ingresso ordinata.

#### **Dal programma sorgente al programma oggetto: i traduttori**

Abbiamo ribadito che il linguaggio macchina è l'unico linguaggio compreso dall'elaboratore. Qualsiasi altro linguaggio di programmazione quindi ha bisogno di un traduttore, che è a sua volta un programma scritto in linguaggio macchina: il traduttore traduce un programma espresso in linguaggio di programmazione (*programma sorgente*) in un programma espresso in linguaggio macchina (*programma oggetto*).

I traduttori si distinguono in compilatori, interpreti e assemblatori. I compilatori e gli interpreti sono i traduttori per i linguaggi di programmazione di alto livello, gli assemblatori invece traducono i linguaggi di basso livello. La differenza fra i due tipi di traduttori dei linguaggi di alto livello (compilatori e interpreti) dipende dalla modalità di traduzione.

I compilatori ricevono un intero programma sorgente e producono in un file l'intero programma oggetto: in questo caso è necessario un linker, che collega più moduli oggetto prodotti dal compilatore in un unico programma eseguibile. Infatti in ogni programma possono esserci dei riferimenti a librerie esterne (riuso di software già esistente) che non vengono risolte dal compilatore ma dal linker.

Gli interpreti invece leggono una singola frase in linguaggio sorgente, la trasformano in una sequenza di istruzioni macchina e le mandano in esecuzione; si tratta di una esecuzione in tempo reale, il programma viene tradotto passo passo e ciascun passo viene eseguito immediatamente.

Possiamo paragonare le due modalità di tra-

### **ASSODOLAB** Associazione Nazionale Docenti di Laboratorio

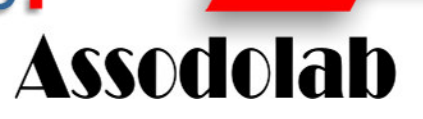

**A Palermo, la formazione e l'aggiornamento dei docenti sui «Linguaggi e traduttori».** 

duzione rispettivamente al caso di uno studente alle prese con una versione di latino e al caso di un interprete che traduce durante un'intervista le parole dell'ospite straniero mentre queste vengono pronunciate.

#### **I linguaggi per il web: linguaggi per il futuro universali?**

I linguaggi di programmazione per il web vengono utilizzati per la creazione di siti, per la gestione delle basi di dati e per lo scambio di informazioni e dati su rete.

Rappresentano il futuro della programmazione. La tendenza attuale infatti è l'implementazione di servizi completi che vengono richiamati su rete al momento opportuno. La programmazione quindi diventa la messa a punto di un nuovo servizio, che richiama opportunamente altri servizi on line.

In tal modo s'incrementa la possibilità di riuso del software, con maggiore integrazione fra le comunità informatiche: l'importante non è capire come un servizio è fatto, ma ciò che il servizio fa.

Come dire, nonostante si parlino lingue diverse, l'importante è comprendersi!

#### **Arianna Pipitone**

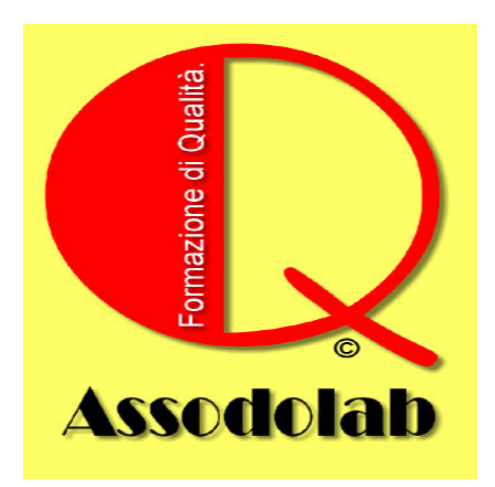

### **ASSODOLAB** Associazione Nazionale Docenti di Laboratorio

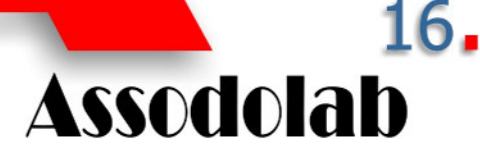

**Il problema della sicurezza nel commercio elettronico.** 

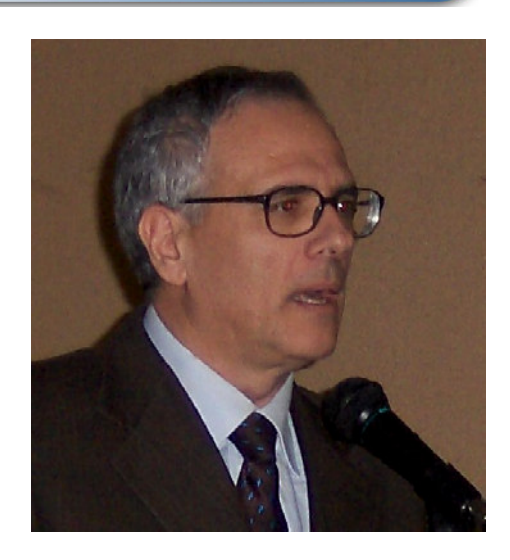

*Nella foto, il relatore dott. Crescenzio Gallo, al corso di formazione e aggiornamento di Bari del 19 novembre 2007.* 

## Commercio elettronico

*Il commercio elettronico sta per prendere piede su larga scala, specialmente in Internet. Stanno emergendo diversi meccanismi per il commercio "sicuro", basati su tecniche a crittografia con chiave privata e pubblica. In questo articolo vengono esaminati i problemi legati alla trasformazione del sistema monetario attuale in un sistema monetario basato sulle transazioni elettroniche, soprattutto per il definitivo decollo di attività commerciali "sicure" su Internet.* 

#### **1. Introduzione**

Contanti, assegni ed altre forme di pagamento stanno diventando digitali. Ma ciò non significa che le differenze tra la moneta tradizionale e le nuove versioni elettroniche siano un semplice aggiornamento tecnologico. I cambiamenti nascosti al sistema monetario cui siamo sinora stati abituati altereranno in maniera irreversibile il modo in cui i consumatori interagiscono con il mondo degli affari.

Quale sarà il più evidente cambiamento apportato dall'economia elettronica? La moneta non può più essere controllata esclusivamente da autorità centrali (come Ministero del Tesoro o la Banca Centrale) legate a determinati sistemi politici. Al suo posto ci sarà la moneta elettronica gestita da organizzazioni responsabili della sua sicurezza ed applicabilità, come ad esempio DigiCash1 (una società olandese, fondata da David Chaum, che gestisce una forma di moneta elettronica per i pagamenti su Internet) e PayPal (vedi appendice).

Ma allora, se la moneta elettronica sta già diventando realtà, che senso ha continuare a far circolare banconote invece di risparmiare i costi di stampa? È necessario risolvere alcune questioni tecniche prima che consumatori e produttori adottino la moneta elettronica con la stessa fiducia e sicurezza riservate alla moneta corrente.

Le aree chiave sono le seguenti:

[ ] **Sicurezza:** per le transazioni di acquisto on-line (come ad esempio su Internet), il trasferimento di fondi e la "produzione" di moneta elettronica.

[  $\blacksquare$  **Autenticazione:** in tal modo gli acquirenti ed i venditori possono verificare la validità della moneta elettronica trattata.

[ ] **Anonimato:** per assicurare la confidenzialità delle informazioni sui soggetti coinvolti

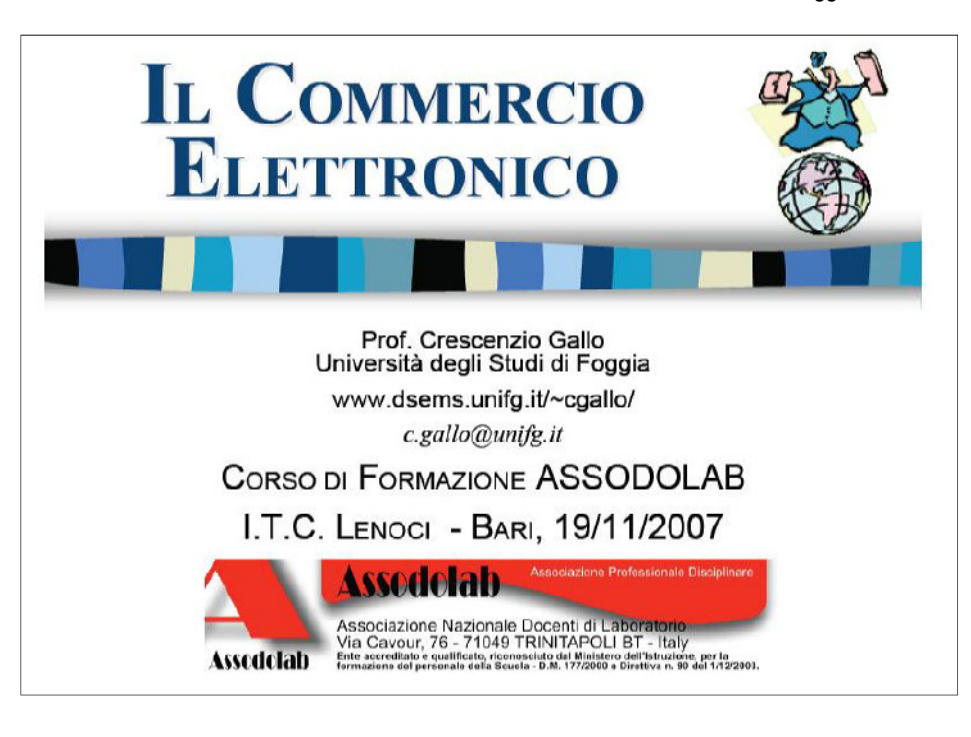

#### nelle transazioni.

[ ] **Divisibilità:** perché siano rese praticabili transazioni di piccola entità e grandi volumi su Internet.

Gli utenti di Internet, seduti davanti ai loro computer, possono "navigare" nel cyberspazio ed esaminare una gran quantità di offerte commerciali. Ciò che manca loro è la possibilità di acquistare "al volo", pagando in modo sicuro, efficiente ed affidabile. Internet è stata a lungo una società "senza denaro", date le sue origini accademiche e di ricerca. Ora che sta assumendo marcate caratteristiche commerciali, il problema di sviluppare e diffondere una forma di moneta elettronica che sia veloce, flessibile e globale come la Rete stessa è diventato uno degli obiettivi più "caldi" nella computer industry. Naturalmente lo sviluppo della moneta elettronica non è necessariamente legato al suo utilizzo su Internet. Viene da tempo utilizzata per transazioni all'interno e tra le banche; ma il vero catalizzatore che potrebbe far esplodere il nuovo paradigma è comunque e senz'altro Internet, con il suo enorme potenziale mercato di gran lunga superiore a qualunque altro al mondo.

Molti esperimenti e proposte sono state fatte per il problema del pagamento elettronico. Il presidente di Microsoft, Bill Gates, non è solo quando dice che la convergenza di moneta, commercio e personal computer rappresenti uno dei più grandi nuovi mercati dell'era moderna. Più sorprendente, forse, è l'apparente indifferenza mostrata dalle banche (centrali e non) al problema della moneta elettronica che, se prenderà piede, rivoluzionerà completamente sia il mondo virtuale di Internet che quello dell'economia reale.

#### **2. I potenziali beneficiari**

Consumatori e venditori potrebbero beneficiare dalla soluzione dei problemi legati all'avvento della moneta elettronica. La disponibilità di moneta elettronica sicura e divisibile potrebbe trasformare molti utenti di Internet in potenziali acquirenti on-line. La moneta elettronica renderà anche più semplice per le piccole aziende essere presenti sul mercato "globale", senza necessariamente avere le dimensioni e le risorse tipicamente a disposizione delle grandi strutture commerciali.

Per i consumatori, la moneta elettronica significa un utilizzo più efficiente rispetto alle tradizionali forme di pagamento. L'automazione dei pagamenti in forma elettronica porta anche alla convenienza di servizi bancari ed acquisti disponibili 24 ore su 24, sette giorni alla settimana, sul personal computer collegato da casa alla propria banca. La moneta elettronica potrebbe anche offrire maggiore sicurezza di un sistema basato su moneta cartacea e metallica. Si immagini di poter fare una "copia di backup" della propria moneta elettronica: in caso di smarrimento o distruzione, il tutto potrebbe essere recuperato con una semplice copia di file. In caso di furto di moneta elettronica, è possibile invalidarne il numero di serie proprio come si blocca una

## Commercio elettronico

carta di credito smarrita.

Poiché molte tipologie di consumatori (dagli acquirenti "casalinghi" agli uffici acquisti delle grandi aziende) spenderanno moneta elettronica, la valuta digitale assumerà svariate forme. Queste manifestazioni saranno solo alcuni aspetti di un più grande sistema monetario organizzato per le transazioni elettroniche. Perché ciò succeda, la sottostante rete finanziaria deve essere aperta, scalabile e capace di interconnettere consumatori con dettaglianti, fornitori di merci ed istituzioni finanziarie.

Questa rete si estenderà su Internet, LAN private ed aziendali ed Intranet di tutti i tipi.

All'interno di questo sistema, i consumatori utilizzeranno software ed hardware dedicato o di uso generale per i pagamenti, come ad esempio un browser Web Internet. Lo stesso sarà per le strutture di vendita, che faranno uso ad esempio di server Web dedicati alla gestione del commercio elettronico.

Tali server sono dotati di software per la verifica di transazioni, lo svolgimento di attività di contabilizzazione e garanzia dei pagamenti, sino alla vera e propria "creazione" di moneta elettronica. I negozianti possono scegliere di avere i propri server o diventare parte di un "centro commerciale" virtuale, gestito da apposite organizzazioni.

#### **3. "Web shopping": il commercio elettronico sul World Wide Web**

Con sufficiente supporto, il Web ha un enorme potenziale per diventare un immenso mercato elettronico, fornendo la possibilità non solo di esaminare le caratteristiche delle merci di interesse, ma anche le relative descrizioni grafiche e multimediali, sino alla possibilità di porre questioni specifiche al produttore e riceverne risposte e chiarimenti a stretto giro di posta elettronica. Questo è un enorme passo avanti rispetto ai tradizionali

*Il prof. Crescenzio Gallo durante il suo intervento sul commercio elettronico al corso di formazione e aggiornamento organizzato dall'Assodolab nella città di Bari.* 

*Corso di formazione e aggiornamento Assodolab. Nella slide n. 4 viene rappresentata graficamente il ciclo del commercio elettronico.* 

### **ASSODOLAB** Associazione Nazionale Docenti di Laboratorio

# **Assodolab**

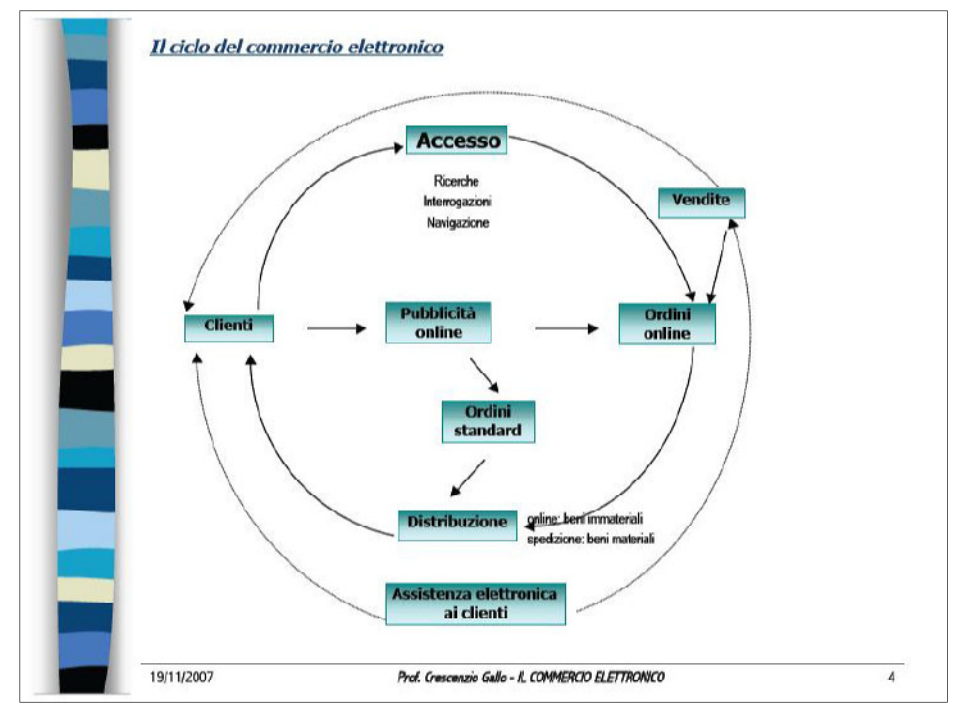

cataloghi di vendita per corrispondenza ed alle forme di televendita più diffuse.

Il problema principale con tale sistema è che, data la mancanza di censura o controllo su Internet, e la possibilità di anonimato, la possibilità di frode è molto alta. Ciò dà una forte motivazione perché sul Web si affermi una qualche forma di pagamento elettronico sicuro. La soluzione più semplice è quella di avere banche virtuali e monete elettroniche che siano spendibili come quelle reali. A causa della differenza tra le monete reali e quelle elettroniche, vi sono altre considerazioni da

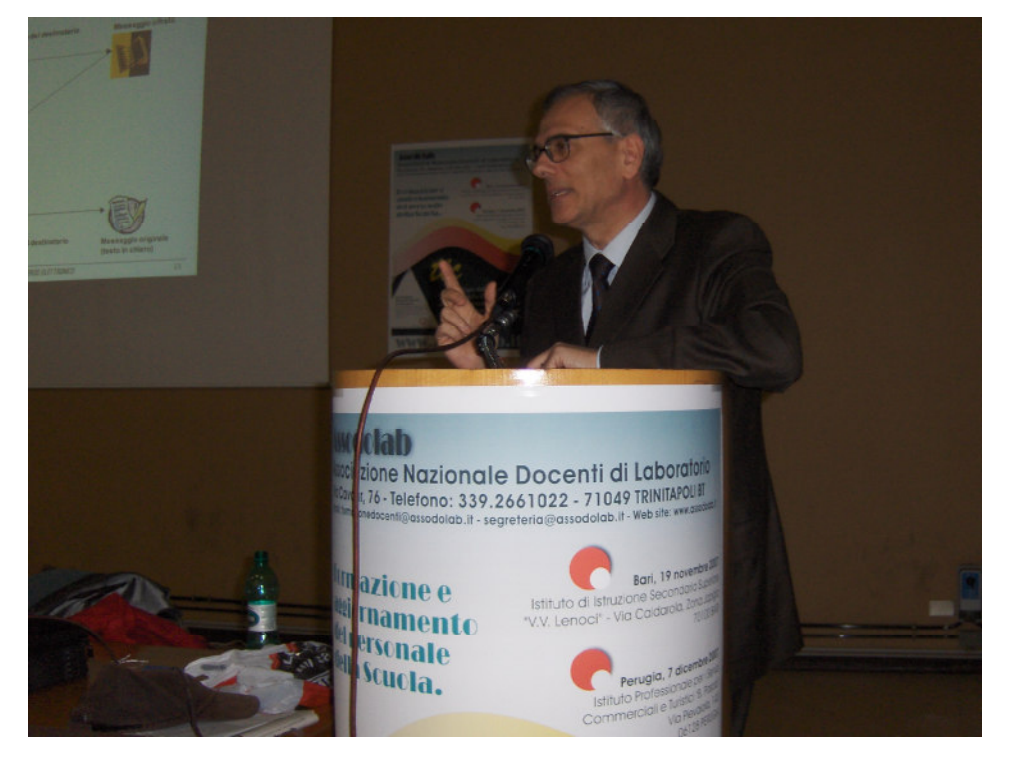

fare.

Il problema più ovvio della sicurezza è gestito in molte differenti aree, sostanzialmente con meccanismi di crittografia a chiave pubblica o privata, i quali offrono anche la possibilità di "firma elettronica" della transazione. In secondo luogo, c'è il problema della possibilità teorica di spendere più volte la stessa moneta elettronica, poiché sarebbe banale fare più copie della stessa. Ciò può essere ovviato assegnando a ciascuna moneta virtuale un numero seriale codificato dalla banca. Sarebbe quindi creata una banca dati con tutte le monete emesse ed i relativi numeri di serie, i valori ed altri dettagli. In tal modo, quando una moneta elettronica viene "spesa", viene registrata come consumata nella banca dati suddetta ed addebitata sul conto dell'emittente, mentre il conto (virtuale) del ricevente viene accreditato. Il problema principale di questo approccio è che richiede un enorme

database, specialmente se dovesse esplodere tutto il potenziale del "Web shopping".

Un'altra considerazione importante, di interesse per molti acquirenti, è l'anonimato: in generale, la gente non desidera che le proprie transazioni di acquisto possano essere registrate, e desidera avere la stessa garanzia offerta dagli acquisti in contanti. Grazie alla crittografia, è quasi impossibile che le transazioni elettroniche di acquisto possano essere "intercettate" da terzi, così il problema principale è costituito dal fatto che la banca (virtuale), che emette le monete elettroniche utilizzate negli acquisti sul Web, potrebbe registrare le operazioni dei suoi clienti. Il problema è superato da soluzioni come il sistema E-Cash2 ed in genere dall'uso delle cosiddette "firme cieche" (v. oltre), in cui le monete elettroniche vengono marcate in maniera casuale in modo che neppure la banca emittente sappia chi le possiede.

In sintesi, bisogna osservare che se l'idea del

Associazione Nazionale Docenti di Laboratorio

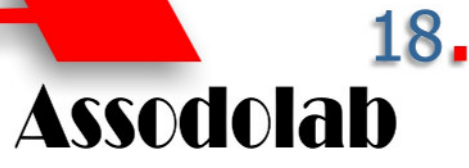

Web shopping realizza tutta la sua potenzialità, il numero di monete elettroniche circolanti in un qualsiasi momento sarà enorme, come i relativi database che dovranno registrarle e gestirle. Inoltre, a causa dell'elevato numero di monete, deve esistere la garanzia che il relativo numero seriale sia sicuramente univoco. Con un tale immenso potenziale, un errore a questo primo stadio del nuovo sistema di transazione elettronica potrebbe pregiudicare definitivamente un mercato potenzialmente illimitato.

#### **4. I problemi legati alla sicurezza**

Senza il complesso problema della sicurezza, il commercio on-line è semplice: basta inviare i dati della propria carta di credito al negoziante "elettronico", che provvederà a far completare la transazione di vendita alla società che gestisce la carta di credito. Purtroppo il messaggio contenente i dati della carta di credito potrebbe (per quanto difficile ed improbabile ciò sia) essere intercettato, con le spiacevoli quanto facilmente immaginabili conseguenze del caso. In realtà ciò potrebbe avvenire anche in condizioni normali: si pensi ad esempio alla possibilità che un cameriere disonesto annoti il numero della carta di credito al ristorante prima di portarci il conto, o che la telefonata fatta alla società di vendita per corrispondenza venga in qualche modo intercettata da qualche malintenzionato…

Il problema nel commercio elettronico consiste però nella possibilità che un ladro trafughi interi archivi di numeri di carte di credito direttamente dalla società di gestione (come è già successo, anche se le società non gradiscono la diffusione di tale pubblicità negativa).

Laboratori di ricerca e sviluppo di società commerciali e di università stanno studiando misure per affrontare il problema della sicurezza elettronica, sia su Internet che su reti private aziendali. La soluzione più applicata storicamente consiste nella crittografia, cioè nella cifratura mediante chiave

pubblica o privata delle informazioni fondamentali da proteggere durante la transazione elettronica.

Il sistema Kerberos (così chiamato dal cane a tre teste della mitologia greca) sviluppato al Massachusetts Insitute Of Technology è una delle più note tecnologie di cifratura a chiave privata. Esso funziona mediante la creazione di una pacchetto di dati cifrato, chiamato "ticket", che identifica con certezza l'utente. Per procedere ad un acquisto, occorre generare il "ticket" mediante uno scambio di messaggi con un server Kerberos, che si trova tra il computer dell'acquirente e quello del venditore.

Questi ultimi due sistemi condividono una chiave segreta con il server Kerberos per proteggere le informazioni scambiate ed assicurare che i dati non vengano alterati durante la trasmissione.

Comunque, la crittografia a chiave privata ha alcuni fondamentali difetti. Il più evidente è che le transazioni non sono anonime. Questi tipi di sistemi di crittografia registrano dati sugli acquirenti, i venditori e le operazioni effettuate, che rendono possibile creare profili di spesa sui consumatori e violarne la privacy.

## Commercio elettronico

Un'alternativa è costituita dai sistemi a chiave pubblica, che connettono direttamente acquirenti e venditori. Sono necessarie due chiavi in tali sistemi: una per cifrare, l'altra per decifrare il messaggio. Chiunque voglia scambiare messaggi protetti pubblica una chiave. Per inviare "contanti digitali" a qualcuno, basta utilizzare la chiave pubblica per cifrare il pagamento. Il ricevente quindi usa la parte privata della coppia di chiavi per decifrare il messaggio. Uno dei più noti sistemi a chiave pubblica è lo standard RSA, una cui versione è stata adottata nel protocollo SET (Secure Electronic Transactions; vedi appendice) per le transazioni commerciali su Internet. Tale standard è stato adottato da compagnie come VISA e MasterCard e viene supportato da Microsoft, Netscape e Mozilla/Firefox. Un altro tipo di protocollo (IKP, Internet Keyed Payments) combina entrambi i concetti di chiave pubblica e privata. La sua architettura si basa sull'assunzione che gli acquirenti e i venditori interagiscano con terze parti (come società di carte di credito e banche) per completare le transazioni.

Con IKP i consumatori effettuano un ordine tramite Internet, ma il sistema utilizza una rete privata sicura per le operazioni di pagamento. Purtroppo il costo della cifratura rende non praticabili alti volumi di pagamenti di esiguo importo. A seconda della lunghezza della chiave, un computer medio può cifrare intorno a cinquanta transazioni al secondo, mentre la decifratura è più rapida. Un modo per abbattere tali costi, consiste nell'utilizzare un organismo di certificazione che raccolga interi blocchi di piccole transazioni prima di passarle alle società di gestione delle carte di credito. First Virtual, un'organizzazione bancaria che opera su Internet, si basa su questo approccio. I consumatori registrano le loro carte di credito (mediante una semplice telefonata, per sicurezza) presso First Virtual, utilizzando successivamente un PIN (Personal Identification Number) al posto del numero della carta

*Nella slide n. 19 viene rappresentata graficamente il pagamento tramite moneta digitale.* 

per fare gli acquisti.

#### **5. Il problema dell'autenticazione**

La crittografia può aiutare a rendere più sicura la moneta elettronica, ma è anche necessario garantire che nessuno alteri i dati della transazione. Una forma di verifica consiste nella "firma elettronica" di un messaggio, in cui una sequenza univoca legata al contenuto del messaggio viene aggiunta allo stesso in fase di trasmissione. Alla ricezione del messaggio, eventuali alterazioni allo stesso renderanno invalida l'associata firma elettronica e quindi l'intera transazione.

Entrambi i problemi della sicurezza e dell'autenticazione sono gestiti da due protocolli già esistenti che adottano una serie di misure per la realizzazione del commercio elettronico su Internet. Secure Sockets Layer (SSL) è un ottimo protocollo per la cifratura, l'autenticazione del server, l'integrità dei messaggi e la possibile autenticazione del Client in una connessione TCP/IP. Il protocollo SSL cifra e decifra al volo qualsiasi comunicazione tra il Client e il Server, compreso l'indirizzo URL, i contenuti del documento e gli eventuali numeri di carte di credito. Il secondo è una semplice estensione del protocollo HTTP, chiamato S-http o HTTPS poiché aggiunge un livello di sicurezza al protocollo HTTP e consente la firma elettronica, la cifratura e l'autenticazione tra Client e Server. Se necessario, tale protocollo potrebbe essere utilizzato in congiunzione al protocollo SSL per un maggior grado di sicurezza e funzionalità.

#### **6. La privacy**

Il terzo componente dell'infrastruttura per la valuta elettronica è l'anonimato, la possibilità di comprare e vendere a piacimento senza timore di veder pubblicati i dati sulle proprie abitudini d'acquisto. Le banconote attuali circolano liberamente senza che i loro numeri di serie possano rivelare alcunché sui loro temporanei possessori. Ma una società che produce moneta elettronica potrebbe tenere traccia del percorso seguito dai numeri di serie del denaro elettronico emesso e circolante.

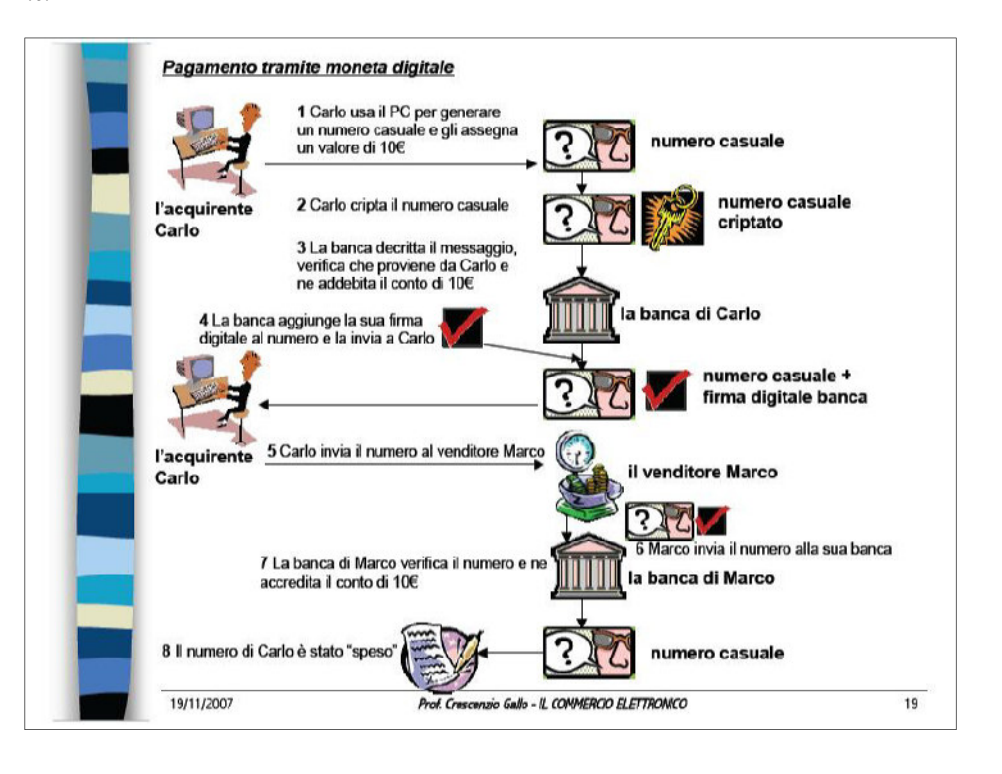

## Commercio elettronico

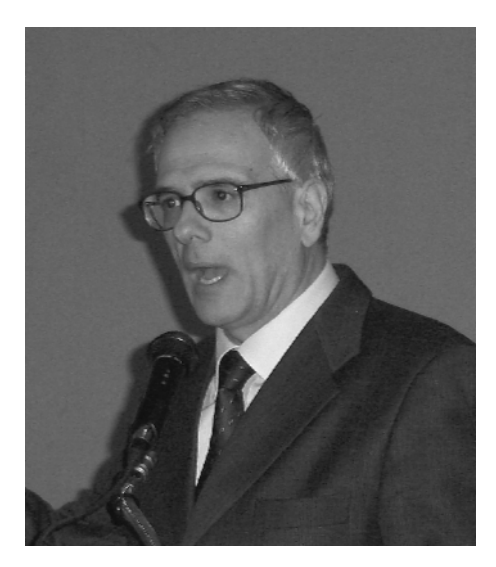

Come è possibile garantire l'anonimato con la moneta elettronica? Le "firme cieche" sono una risposta, e consistono nella codifica dei numeri di serie. Quando un consumatore preleva della moneta elettronica (E-Cash) il suo PC calcola il numero di banconote elettroniche necessarie e genera casualmente i relativi numeri di serie. Il computer specifica un fattore di occultamento, un numero casuale utilizzato per moltiplicare i numeri seriali delle banconote digitali. Una banca codifica tali numeri di serie modificati mediante la propria chiave segreta, addebitando il conto del cliente. La banca successivamente invia le monete autenticate al cliente, che rimuove il fattore di occultamento. Il consumatore può quindi spendere tale moneta validata dalla banca, ma la banca stessa non ha alcuna registrazione di come tale moneta sia stata spesa.

#### **7. La flessibilità**

Il quarto componente tecnico nell'evoluzione della moneta elettronica è la flessibilità. Quando gli importi sono di ragionevole entità non ci sono eccessivi problemi, ma tutto cambia quando ad esempio si pagano esigui importi (pochi centesimi) per l'accesso a pagine informative, un tipo di attività in continua crescita su Internet. I sistemi di commercio elettronico devono essere in grado di gestire alti volumi di traffico ad un costo molto basso per transazione. Uno schema adeguato a tale situazione è stato sviluppato presso la Carnegie Mellon University. Tale schema include un modello di gestione, dei protocolli e del software che consente agli utenti Internet di pagare l'accesso alle pagine di informazione ad un costo per transazione di circa 1 cent ogni 10 cents acquistati. Tale schema consente anche un alto grado di anonimato.

#### **8. Le strategie future**

Sicurezza, autenticazione, anonimato e divisibilità sono al centro dell'attenzione di molti laboratori di ricerca e sviluppo in tutto il mondo, che produrranno risultati concreti nei prossimi anni. Attualmente in attesa che si affermi uno standard definitivo, è consigliabile seguire gli sviluppi in corso: ad esempio può essere utile controllare lo sviluppo di sistemi prototipali basati sulle tecnologie Internet, Intranet e VPN (Virtual Private Network). Questo settore, una evoluzione del già consolidato mercato EDI (Electronic Document Interchange) vede un numero di grandi organizzazioni

*A sinistra il prof. Crescenzio Gallo. In basso, nella slide n. 29 viene rappresentata sinteticamente, il futuro del commercio elettronico.* 

### **ASSODOLAB** Associazione Nazionale Docenti di Laboratorio

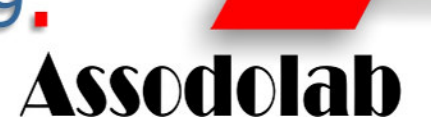

## Il FUTURO del C.E./1 stabilizzazione di Internet (ISP) - Internet2 nuovi protocolli per "priorità di traffico" e sicurezza sostituzione reti private con VPN connessione reti istituti finanziari con Internet sviluppo e proliferazione Certificate Authorities cataloghi on-line, "cybermediari" diffusione microtransazioni e micropagamenti agenti" software comparazione offerte adozione smart-card (download denaro elettronico) ■ Clipper chip & key escrow => controllo governativo 19/11/2007 Prof. Crescenzio Gallo - il COMMERCO ELETTRONICO  $\overline{29}$

offrire sistemi per la realizzazione del commercio digitale.

Naturalmente, c'è una seconda strategia: restare in attesa. Questo approccio scettico assume il punto di vista cinico che i problemi tecnici della moneta elettronica saranno solo parzialmente risolti, e che la capacità dei malintenzionati crescerà allo stesso ritmo degli esperti di sicurezza. Le transazioni diventeranno più sicure, ma mai abbastanza per avere la nostra completa fiducia. Nel frattempo la moneta tradizionale continuerà il suo corso. Questa visione riconosce i problemi tecnici che devono essere ancora superati ma non il fatto che la moneta elettronica è ormai alle porte. Il mercato farà sempre più richiesta di moneta elettronica grazie all'evoluzione tecnologica, che abbatterà i costi nelle transazioni commerciali. I consumatori tendono ad un mercato globale, non uno legato agli orari dei negozi o delle banche. Ciò spingerà i ricercatori a superare gli attuali handicap psicologici, sostituendo la carta con i bit come il mezzo più affidabile di scambio.

#### **9. Conclusioni**

Il risultato del commercio elettronico su Internet potrebbe essere quello di un capitalismo popolare su larga scala. Internet è una immensa comunità virtuale. Dati i mezzi, potrebbe evolvere in una ugualmente immensa "economia virtuale". Quando il contante elettronico globale sarà divenuto realtà, i ministri delle finanze dei vari paesi avranno il loro da fare per rintracciare i redditi virtuali dei contribuenti sparsi sui computer di tutto il mondo da tradurre in tasse reali. E per coloro che decideranno di evadere le tasse, le opportunità offerte da Internet saranno fortemente attraenti, come succede attualmente per la pornografia. La convinzione della maggior parte dei cybernauti è che tutto ciò che fanno sulla Rete è loro affare privato, e non interessi alcun organismo, governo compreso.

#### *I conti con la realtà*

Vi saranno seri problemi, ovviamente, anche per le banche e le società finanziarie che attualmente forniscono servizi in forma tradizionale. Quando diventerà facile, economico e sicuro trasferire fondi su Internet, chi si preoccuperà di mettersi in macchina ed attraversare mezza città per raggiungere il più vicino sportello bancomat o fare la fila in banca per prelevare il contante necessario a qualche acquisto imprevisto? Ma gli istituti di credito (o perlomeno quelli che già stanno prendendo sul serio la moneta digitale) sono relativamente tranquilli. È concepibile, si chiedono, che i governi lasceranno che le attività economiche e finanziarie sfuggano completamente al loro controllo? E, dato che la moneta elettronica dipenderà probabilmente per il suo valore dalla convertibilità in moneta tradizionale, il nuovo sistema monetario elettronico non sarà dominio dei banchieri piuttosto che degli informatici?

I banchieri hanno probabilmente ragione, perlomeno fino a un certo punto. Molto dipenderà da quanto gli utenti del contante digitale terranno alla sua convertibilità in forme tradizionali di moneta. E qui occorre affrontare questioni che non sono solo legate ad Internet ed alla moneta elettronica in sé per sé, ma sono piuttosto versioni attuali dei problemi che la gente si poneva quando le prime monete vennero coniate e le prime banconote iniziarono a circolare, o quando vennero offerti i primi conti correnti e le prime carte di credito. La particolare eccitazione legata alla moneta elettronica consiste nel fatto che la questione viene posta nella sua forma più pura e concettuale: la moneta elettronica non promette alcun valore intrinseco, e quasi alcuna traccia

Associazione Nazionale Docenti di Laboratorio

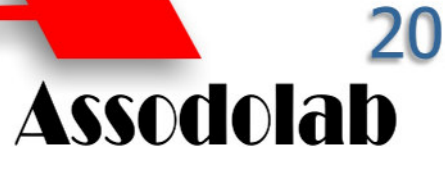

della sua esistenza fisica. Internet sta per portare alle estreme conseguenze la questione dell'essenza stessa dell'esistenza della moneta, e di cosa la renda effettivamente utile…

#### *Moneta elettronica ed uguaglianza*

È utile a questo punto distinguere chiaramente tra le due funzioni principali della moneta: mezzo di scambio e forma di rappresentazione di un valore intrinseco. La moneta digitale è potenzialmente un mezzo perfetto di scambio, come ammettono persino gli scettici sulle altre sue qualità. Potendo trasferire flussi finanziari ad incredibile velocità ed istantaneamente portare a termine complesse transazioni, la moneta virtuale può aiutare a semplificare i complessi rapporti e vincoli reciproci alla base del commercio attuale. Le piccole aziende che oggi devono aspettare mesi prima che la burocrazia degli Enti e dei grossi clienti evada le loro fatture, potranno trarre enormi benefici da un sistema in cui i pagamenti istantanei siano la norma.

Gli aspetti più discussi sul futuro della moneta elettronica sono quelli collegati principalmente agli altri ruoli della moneta, come mezzo di rappresentazione di un valore. La natura umana tende a chiedere alla moneta di assumere, se necessario, una forma tangibile. Che valore può mai avere una moneta che non può essere scambiata direttamente per cibo o vestiti in situazioni di crisi o di emergenza?

Sinora, questo problema ha trovato la sua espressione nel concetto di "moneta legale". In molti paesi, per legge, un creditore non può rifiutare moneta contante nella valuta corrente come pagamento di un debito contratto dalla controparte (sebbene eccezioni possano esistere per debiti di elevato importo). E, con l'accettabilità di contante stabilita per legge, la gente è disposta a lasciare i propri risparmi in banca ed usare per i propri pagamenti assegni e carte di credito certa che, in caso di emergenza, potrà in qualsiasi istante ottenere moneta legale (cioè contante) su richiesta.

Se, per offrire analoga fiducia, la moneta elettronica dovesse essere convertibile in moneta legale contante su richiesta, allora per ogni unità di moneta elettronica dovrebbe esistere un'unità di contante equivalente nell'economia reale: oppure, da un altro punto di vista, dovrebbe esistere contante reale a fronte del quale sia stata emessa la valuta digitale. Ne deriva che, in un sistema efficiente, se ciascuna unità di moneta elettronica rappresenta un'equivalente unità di moneta reale immobilizzata, allora depositi attivi di moneta elettronica non produrranno alcun interesse, poiché l'interesse che potrebbero acquisire sarebbe annullato dall'interesse non maturato dal contante reale. Ne segue anche che, in un tale sistema, non vi sarebbe alcun prestito puramente virtuale: giacché questo incrementerebbe l'ammontare della moneta digitale senza un corrispondente aumento di moneta reale, minando così la convertibilità. L'economia virtuale in questa fase del suo sviluppo sarebbe esente da usura.

Dal punto di vista di un banchiere convenzionale, tutto ciò sarebbe una situazione con vantaggi e svantaggi. Poiché non potrebbero

## Commercio elettronico

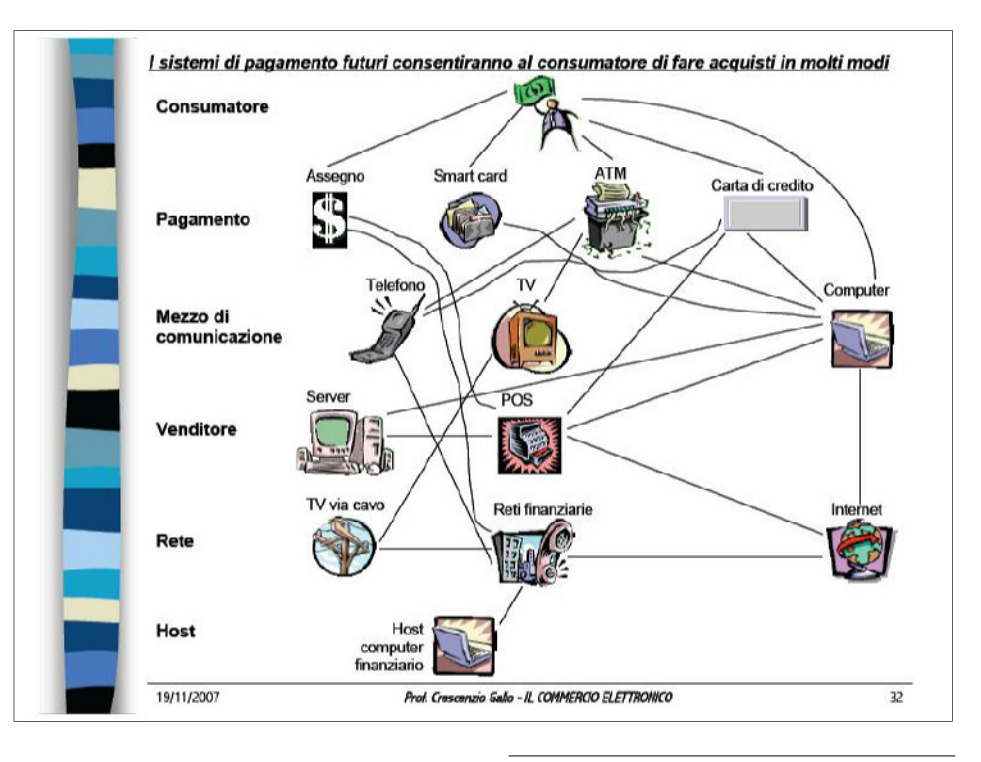

creare nuova moneta mediante prestiti nel mondo digitale, le banche considererebbero improduttiva la moneta elettronica. Potrebbero far pagare per la sua conversione in moneta reale, o prendere una commissione per la sua emissione e gestione, ma la competizione online renderebbe sicuramente poco interessanti tali attività. D'altro canto, esse probabilmente guadagnerebbero meno da questo nuovo sistema ma non perderebbero quanto potrebbero se rimanessero legate ai servizi tradizionali con conseguente "fuga" dei clienti verso i nuovi servizi digitali. Comunque, sembra improbabile che la moneta elettronica possa realizzare il suo ovvio potenziale eliminando i costi delle transazioni legate al mercato degli scambi. Se si pagano yen contro dollari elettronici a Tokyo e si acquista qualcosa da un negoziante di Parigi in franchi, si è verificata un conversione di valuta. Questa è un'attività verso la quale la maggior parte dei governi è molto guardinga; e se la moneta elettronica dovesse cominciare a scavalcare i mercati ufficiali di scambio valutario attivando un suo equivalente ufficioso sistema di regolamenti, allora molti governi potrebbero essere tentati di porre un freno a tale situazione. Probabilmente, perciò, la moneta elettronica sarà chiamata (perlomeno nelle sue forme primitive) in singole valute correnti e scambiata a tassi convenzionali di mercato.

#### *L'evoluzione virtuale*

È possibile immaginare lo sviluppo della moneta elettronica sino a questo punto, e non oltre. Ma è anche possibile immaginare che la tentazione di allontanarsi da un sistema pienamente basato sulla valuta digitale si riveli irresistibile. L'istinto ci dice che la gente chiederà credito virtuale, e che questo deve perciò trovare un prezzo. Se così, vi sarà un ulteriore e finale stadio evolutivo verso un singolo globale sistema monetario in cui la convertibilità in moneta legale cessa di essere una condizione per la moneta elettronica; e la moneta elettronica diventerà perciò indistinguibile (perché sarà la stessa cosa) dalle altre, più tradizionali, forme di moneta. La moneta sarà *Nella slide n. 32 viene rappresentata graficamente dal prof. Crescenzio Gallo, i sistemi di pagamento futuri ed il modo di acquisti on line.* 

moneta, sia che sia costituita da una sequenza di cifre o da un pezzo di carta o da una voce di conto corrente. Una quantità di moneta elettronica potrebbe essere garantita dai governi, altra da emettitori privati; se sarà così, istituti privati che saranno (come nell'attuale borsa) dovutamente regolamentati e controllati, e che sapranno conquistarsi la fiducia dei mercati, potrebbero rivelarsi più affidabili dei governi stessi (basti pensare a molti titoli di stato emessi nei tempi passati da governi in situazioni economiche non floride). Idealmente, la forma finale della moneta elettronica sarà quella di una valuta senza paese (o di tutti i paesi), infinitamente scambiabile senza il costo e la difficoltà della conversione tra valute locali. Essa stessa potrebbe costituire una valuta interamente nuova, con la sua propria denominazione (come "cyberdollaro" o simili), oppure potrebbe continuare ad essere scambiata a fronte di una va luta tradizionale, nel qual caso il dollaro statunitense sembrerebbe la moneta di riferimento più accreditata. D'altro canto, è difficile immaginare che la coesistenza di una moneta elettronica internazionale, facile da utilizzare, economica da gestire, difficilmente tassabile non forzerà allora una più libera convertibilità con le valute tradizionali. Ciò può persino, ad esempio, provocare fusioni monetarie (una sorta di matrimonio via modem). Una visione selvaggia, forse; ma molte persone avrebbero detto lo stesso negli anni settanta se qualcuno avesse anticipato che entro 25 anni milioni di persone avrebbero fatto parte in maniera assolutamente naturale di una comunità virtuale chiamata cyberspazio. Non è sicuramente sorprendente che essi ora vogliano avere a disposizione un po' di denaro da spendere in questo posto…

**Crescenzio Gallo** 

## Informatica, tic, multimedialità

**ASSODOLAB** Associazione Nazionale Docenti di Laboratorio

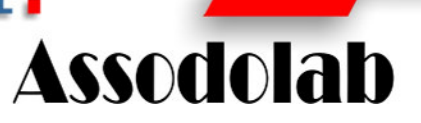

**La formazione e l'aggiornamento del personale della Scuola attraverso l'Associazionismo: una opportunità da non perdere...** 

*Il prof. Marco Idili, dirigente scolastico dell'Istituto Tecnico Commerciale "V. V. Lenoci" di Bari, durante il suo saluto di benvenuto ai corsisti che hanno preso parte al corso del 19 novembre 2007 tenutosi nel capoluogo Pugliese. Nel suo discorso ha più volte ribadito la funzione vitale dell'Associazionismo e dei docenti dell'Assodolab.* 

Quando si parla di associazionismo si parla sostanzialmente di attività non lucrativa, ovvero, il ricavato delle varie attività svolte dalle associazioni, se ve ne sono, non viene in alcun modo distribuito tra i soci della stessa associazione ma serve per migliorare tutta la struttura associativa con attività diverse. Questa è la differenza tra una "Società per azioni", "Società a responsabilità limitata" ecc… e una Associazione.

Vi sono associazioni culturali, associazioni sportive, associazioni ricreative, associazioni di promozioni sociale, associazioni di costruttori, associazioni di magistrati, associazioni di consumatori e così via dicendo, e, quelle come l'Assodolab che fanno principalmente attività di «formazione e aggiornamento».

L'Assodolab è una associazione che tra i diversi punti menzionati nello Statuto fa anche "attività formativa" al personale della Scuola su ambiti prevalentemente di Informatica, sulle Tecnologie dell'Informazione e della Comunicazione (TIC) e sulla Multimedialità.

Da un sito web specializzato risulta che l'Assodolab è l'unica «Associazione Professionale Disciplinare» ad essere accreditata e qualificata dal Ministero dell'Istruzione per l'ambito "Informatica, Tic e Multimedialità" ed in questo settore particolare settore opera un po' in tutta Italia.

L'Associazione Nazionale Docenti di Laboratorio, nata il 5 aprile dell'Anno 2000, ad opera di alcuni docenti, ha effettuato nel corso di questi sette anni ben 12 corsi di «formazione e aggiornamento»: 3 a Bari, 1 a Roma, 2 a Milano, 1 a Bologna, 2 a San Ferdinando di Puglia, 2 a Palermo ed 1 a Perugia.

Anche se la sua sede è a Trinitapoli, in Via Cavour, 76, in provincia di Foggia, le attività formative vengono effettuate là dove ci sono gruppi di docenti che desiderano aggiornarsi in questo particolare ambito "tecnologicoinformatico".

E' altresì importante ricordare che alcuni corsi formativi e di aggiornamento sono stati attivati

direttamente dall'Associazione, altri su esplicita richiesta di un gruppo di docenti, sia essi soci, sia essi semplicemente simpatizzanti della stessa struttura.

A questi incontri formativi e di aggiornamento hanno preso parte non solo i docenti diplomati che insegnano nella classe di concorso A075 e A076 "Trattamento testi e dati" ma anche docenti che appartengono alla Classe C, insegnanti di scuola dell'infanzia, delle scuole elementari, medie e superiori.

I risultati sono stati sempre soddisfacenti anche se la partecipazione non è stata assai numerosa.

A differenza di altre categorie di lavoratori qualificati, quello dei docenti è una categoria che alcune volte viene giudicata "poco importante" per l'intera società sul piano dell'aggiornamento professionale. Quindi la possiamo considerare "asintomatica" e quindi "non significativa" da questo punto di vista.

Non esistono ad esempio "crediti formativi" che fanno in qualche modo avere dei riconoscimenti dal proprio "datore di lavoro" né tanto meno quelli che permettono al docente di "avanzare di grado" o di "stipendio" per aver frequentato decine di questi corsi di formazione e di aggiornamento nel corso della propria carriera.

Ecco spiegato perché la presenza non sempre in "misura elevata" durante gli incontri formativi.

La stessa cosa, ad esempio non accade per i medici e tutto il personale sanitario.

La loro formazione, i loro corsi, anche se di alcune ore o di un solo giorno, danno luogo a dei "crediti formativi" spendibili all'interno dello stesso sistema.

Dall'anno 2002, anno in cui inizia la fase del Programma nazionale di E.C.M. (Educazione Continua in Medicina) i corsi sono sempre stracolmi di persone perché vi è l'obbligo di avere una certificazione pari a 50 crediti ogni anno. Il programma nazionale, predisposto dal Ministero della Salute per il riconoscimento istituzionale della formazione professionale in ambito sanitario è diventato un percorso "obbligatorio" per tutto il personale sanitario che opera sul territorio nazionale, medico e non medico, dipendente o libero professionista, operante nella sanità sia pubblica sia privata.

Il dipendente che senza giustificato motivo non partecipi alla formazione continua e non acquisisce i crediti previsti nel triennio (150), non potrà partecipare per il triennio successivo alle selezioni interne a qualsiasi titolo previste.

Per gli insegnanti la situazione è diversa.

Gli istituti scolastici ricevono direttamente dal Ministero dell'Istruzione somme di denaro per la formazione e l'aggiornamento del personale della scuola e possono organizzare corsi di aggiornamento all'interno della propria struttura organizzativa. Tali corsi però non vengono riconosciuti per partecipare ad alcuna "selezione interna" né tanto meno per "avanzare di grado".

La carriera dell'insegnante quindi, è pressoché "piatta".

E allora, la domanda viene spontanea: perché il docente deve aggiornarsi?

Le risposte sono tante… Ad esempio, alcuni potrebbero affermare "mi aggiorno per un mio sapere" altri potrebbero dire "per una cultura personale" ecc…

Nel settore come il nostro, le Tecnologie dell'Informazione e della Comunicazione e nel campo della Multimedialità, aggiornarsi è un fattore costante, diventa quasi un "obbligo", perché vi sono centinaia di software che quotidianamente le «software house» immettono sul mercato, perché vi sono diversi sistemi operativi e tanti linguaggi di programmazione che non basta una vita per conoscerli tutti. In questo settore se si impara una cosa oggi. domani è già obsoleta, perché vi sono decine di cose "nuove".

E' allora gli insegnanti che operano nel campo dell'informatica e delle nuove tecnologie della

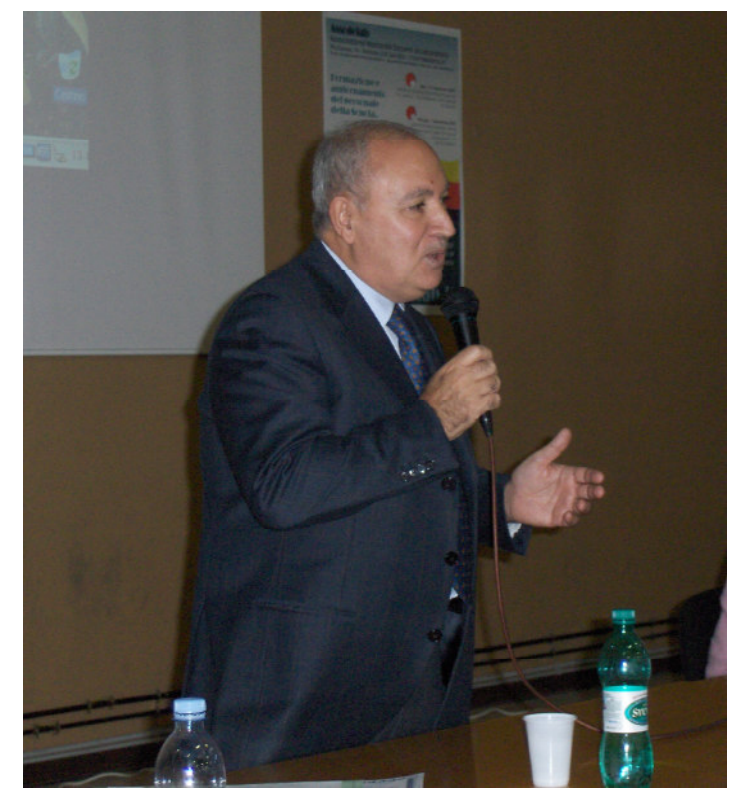

### **ASSODOLAB** Associazione Nazionale Docenti di Laboratorio

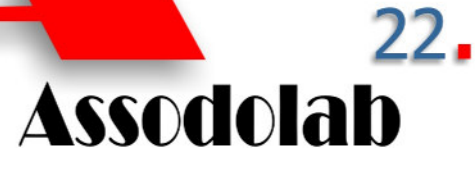

**I corsi di formazione e aggiornamento effettuati dall'Assodolab...** 

## Informatica, tic, multimedialità

comunicazione si devono tenere aggiornati quotidianamente se desiderano dare delle risposte "sicure" ai loro discenti. E' così, l'Associazione che porta avanti un simile discorso è solo l'Assodolab che, oltre ad essere riconosciuta dal Ministero dell'Istruzione è Ente accreditato e qualificato che offre formazione al personale della Scuola secondo quando precisa il D.M. 177/2000 e la Direttiva 90 del 1 dicembre 2003.

Sta al docente non perdere questa opportunità di formazione e aggiornamento nel settore tecnologico multimediale ed informatico.

#### **Agostino Del Buono**

agostino.delbuono@assodolab.it

*Il prof. Agostino Del Buono, presidente nazionale dell'Assodolab, mentre firma gli "Attestati Plus" nel corso di formazione e aggiornamento del 19 novembre 2007 tenutosi presso l'Istituto Tecnico Commerciale Statale "V. V. Lenoci" di Bari.* 

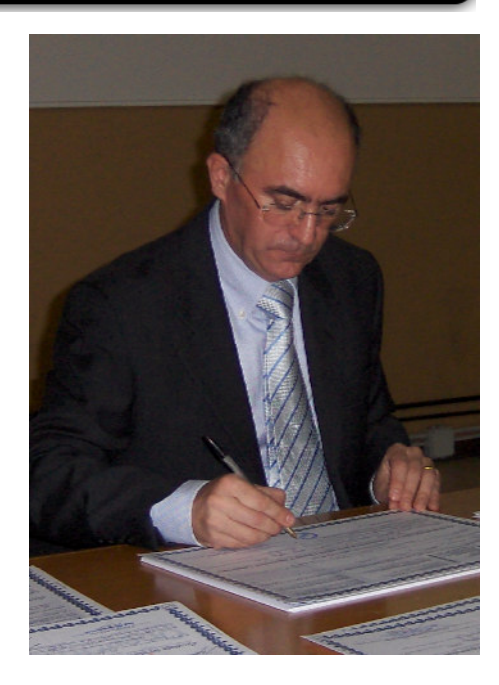

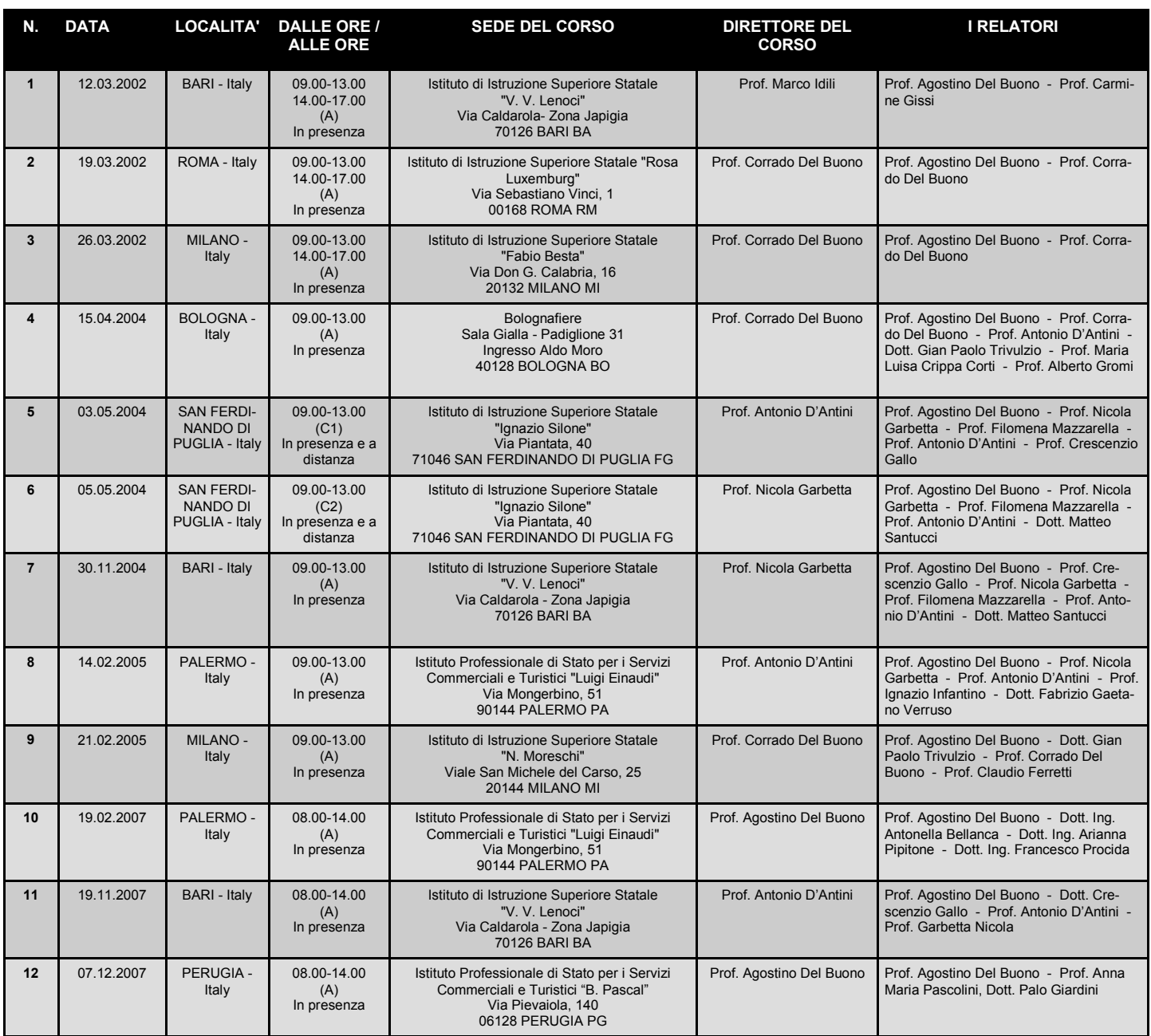

## Formazione Assodolab

La formazione e l'aggiornamento dei docenti nella struttura Associativa Assodolab, passa attraverso varie fasi.

In linea di massima, i corsi di formazione e aggiornamento organizzati dall'Assodolab, seguono il seguente iter burocratico:

- **Richiesta** avanzata dai docenti di Laboratorio all'Assodolab nella quale vengono indicati il numero dei partecipanti, il tema da trattare, la città dove effettuare il corso, gli insegnamenti coinvolti ecc...
- **Valutazione** del corso di formazione e aggiornamento da parte del gruppo di lavoro dell'Assodolab
- **Approvazione** del corso di formazione e aggiornamento da parte della presidenza dell'Assodolab
- **Comunicazione** al Ministero dell'Istruzione del corso di formazione e aggiornamento da parte dell'Assodolab.

In altri casi, è il "gruppo di lavoro" della presidenza nazionale, unito alla Segreteria Convegni a valutare i corsi di formazione e aggiornamento, sempre sotto la supervisione del presidente nazionale dell'Assodolab,

prof. Agostino Del Buono.

Talvolta può capitare anche che alcune Scuole o Istituti scolastici si rivolgono all'- ASSODOLAB per la tenuta di un corso di formazione e aggiornamento rivolto ai loro studenti o insegnanti.

In tal caso non si dovrà richiedere nessuna autorizzazione al Ministero dell'Istruzione ma è la stessa scuola che organizza l'evento a dover chiedere tale autorizzazione agli uffici ed organi superiori.

L'attività di formazione dell'Assodolab non si ferma solo a Scuola ma va anche oltre.

L'Associazione è disponibile a firmare eventuali proposte di collaborazione con Enti pubblici ed economici, privati, società (S.p.A., S.n.c. ecc…) per istruire i loro dipendenti su tutto ciò che riguarda il settore informatico e multimediale.

E' disponibile anche nei confronti dello stesso Ministero dell'Istruzione, dei CSA e degli Uffici Scolastici Regionali a firmare eventuali "protocolli d'intesa" per la qualificazione e il miglioramento della professionalità degli insegnanti e di tutto il personale della Scuola.

**ASSODOLAB** Associazione Nazionale Docenti di Laboratorio

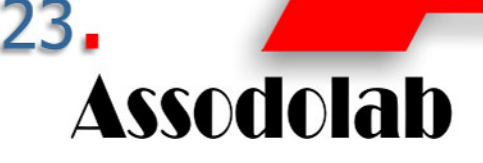

**Pronti alla stipula di una convenzione o protocollo d'intesacon gli USR, con i CSA...** 

I soggetti pubblici e privati che possono rivolgersi all'Assodolab per la stipula di una convenzione o di un protocollo d'intesa per i corsi di formazione e aggiornamento.

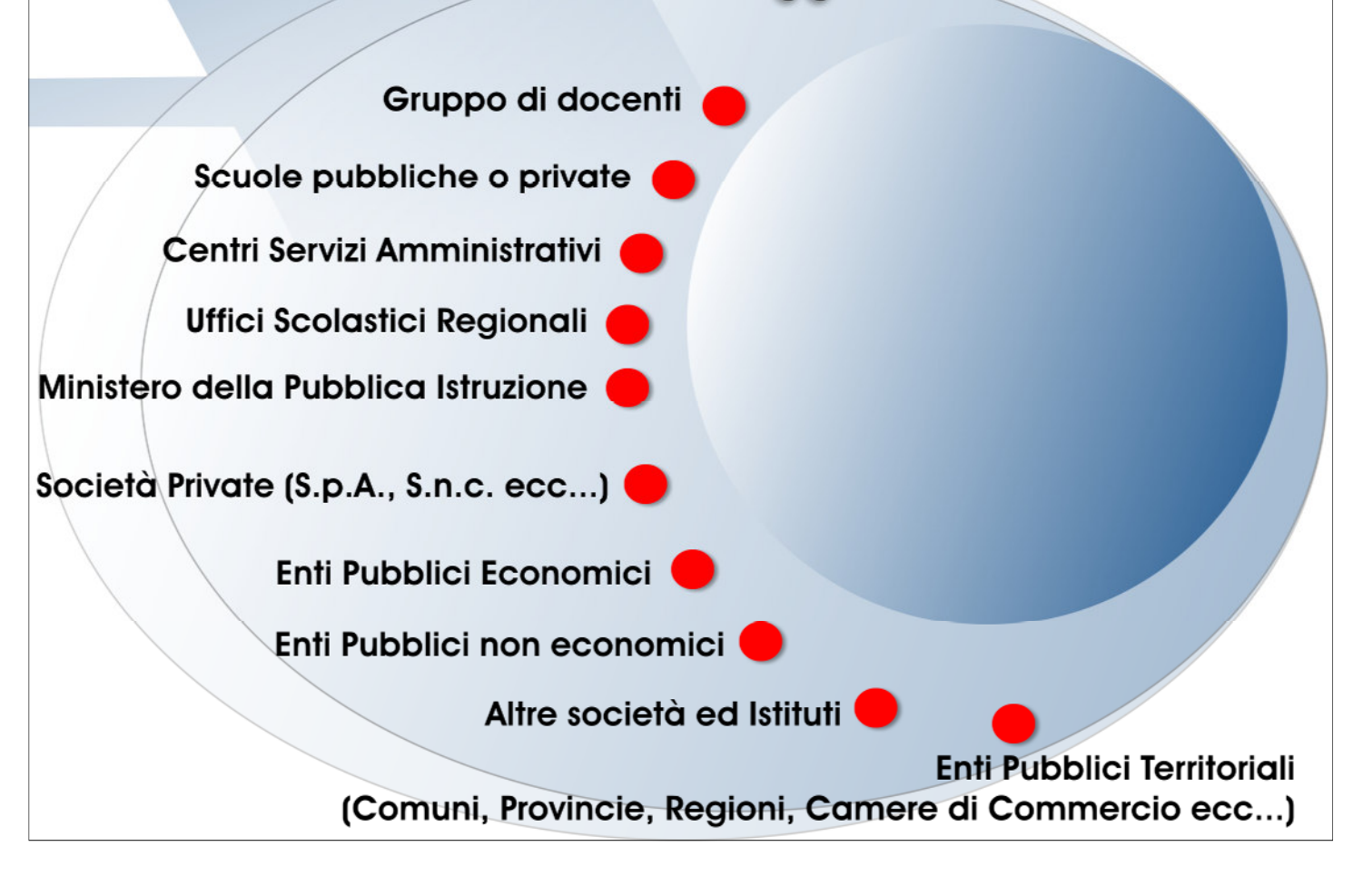

### **ASSODOLAB** Associazione Nazionale Docenti di Laboratorio

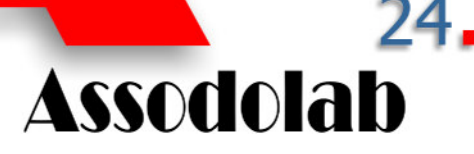

**Convegni, congressi, corsi di formazione e aggiornamento Assodolab** 

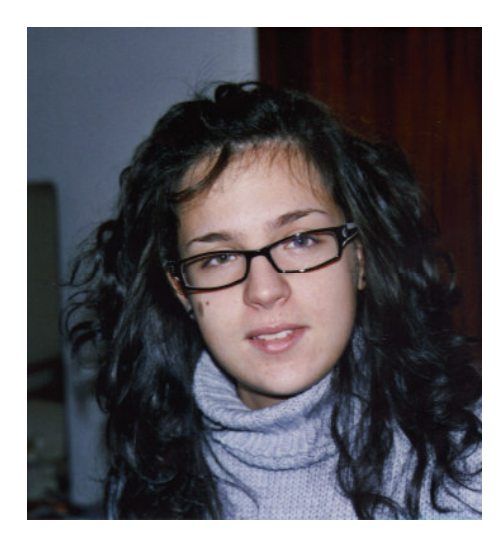

*Nella foto, la collaboratrice dell'Assodolab, Carla Minchillo.*

Organizzare un evento, un congresso, un corso di formazione e di aggiornamento richiede molto tempo e soprattutto molta cura. Le relazioni pubbliche sono altresì importanti per offrire ai partecipanti corsisti, un servizio completo e di alta qualità. La competenza nel settore, unita ad una serietà professionale, creatività, precisione sono assunti come valori dall'Assodolab. Ecco perché l'Associazione cura i propri corsi personalmente. In fondo è bene che l'Associazione accreditata dal Ministero dell'Istruzione dia anche prova tangibile di quello che sa fare con la progettazione, l'organizzazione e lo svolgimento dell'evento, curando ogni aspetto nel più piccolo particolare.

Normalmente, l'Assodolab segue tre diverse fasi nella realizzazione del suo "Progetto culturale-didattico" e precisamente: i **servizi precongressuali, i servizi congressuali e i servizi post congressuali**.

Ogni fase si caratterizza di particolari settori a cui l'Assodolab si fa carico personal-

## Convegni e corsi di qualità

mente. Nella prima fase, si parte da uno studio grafico dell'evento, seguito ovviamente da un budget a disposizione per il corso in questione. La ricerca della sede è una cosa da non sottovalutare a cui segue quella riferita alla compilazione e gestione di una mailing list su data base. Quest'ultimo viene formulato e tenuto solo per l'evento in corso e poi "azzerato" dando vita al pieno rispetto della Privacy.

La gestione dei contatti con le autorità, con gli Enti pubblici, con i fornitori, con la stampa, con i relatori, vengono sempre curati con competenza e professionalità del gruppo di lavoro e dalla segreteria organizzativa convegni Assodolab.

Ogni corso di formazione, ogni convegno o congresso da noi organizzato ha un logo identificativo e Associativo, inserito in tutto il materiale prodotto.

Una menzione a parte merita la Segreteria precongressuale. Poiché le adesioni arrivano man mano, la segreteria è sempre attiva dalla fase di progettazione a quella di conclusione dell'evento stesso.

La seconda fase della realizzazione del "Progetto" prevede altri nove punti e precisamente: l'allestimento della sede, la segreteria precongressuale, il noleggio degli impianti, eventuali programmi sociali, le Hostess del corso di formazione e aggiornamento, la gestione e la preparazione alberghiera per i soci che vengono da lontano, i servizi di supporto. Un particolare da non sottovalutare è quello riferito alla gestione con la "Stampa", sia essa locale e provinciale, sia essa a livello nazionale. Con l'occasione si redigono uno o più arti-

*Le tre fasi seguiti per organizzare un convegno, un congresso, un corso di formazione e aggiornamento Assodolab.* 

**Associazionismo professionale per la qualificazione e il miglioramento della professionalità degli insegnanti.** 

coli sull'evento ed inviati ai quotidiani e periodici. Vengono effettuati altresì alcuni comunicati stampa.

Se all'evento vengono dei relatori dall'Europa, si preferisce avere degli interpreti e traduttori simultanei.

L'ultima fase dell'evento formativo riguarda i "servizi post congressuali". Per quanto riguarda la gestione e contabilizzazione del budget, tutti i dati economici e finanziari vengono espressi in forma analitica e portati in bilancio. Segue, l'eventuale traduzione degli atti in lingua estera e la trascrizione di articoli che successivamente vengono pubblicati e presentati ai soci sulla rivista trimestrale dell'Assodolab. Se l'ambiente lo richiede e il corso di formazione e di aggiornamento è di due o più giorni, l'Assodolab rende il corso più divertente con i programmi post congress attraverso una gita tra gli Ipogei, la visita alla Zona umida o della città dal punto di vista artistico culturale.

L'ultimo atto spetta alla segreteria post congressuale che cura i rapporti con i fornitori e si occupa della stesura degli atti, della stampa della rivista e del successivo invio ai partecipanti, agli Uffici Scolastici Provinciali, agli Uffici Scolastici Regionali d'Italia e al Ministero dell'Istruzione.

**Carla Minchillo**  carla.minchillo@tiscali.it

## Le diverse fasi seguite dall'Assodolab per organizzare un convegno, un congresso, un corso di formazione e di aggiornamento.

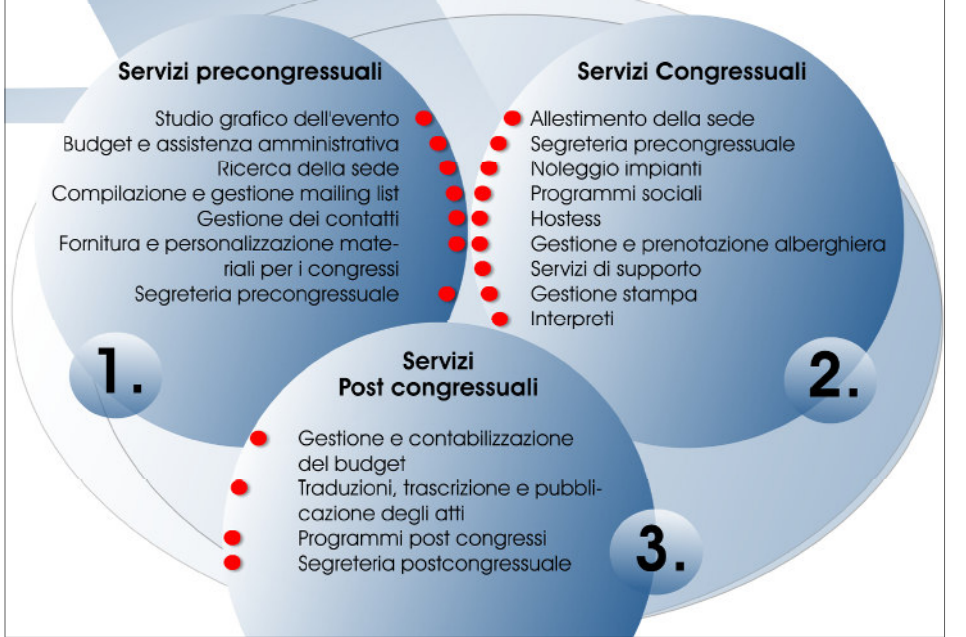